# **XMLUnit Java User's Guide**

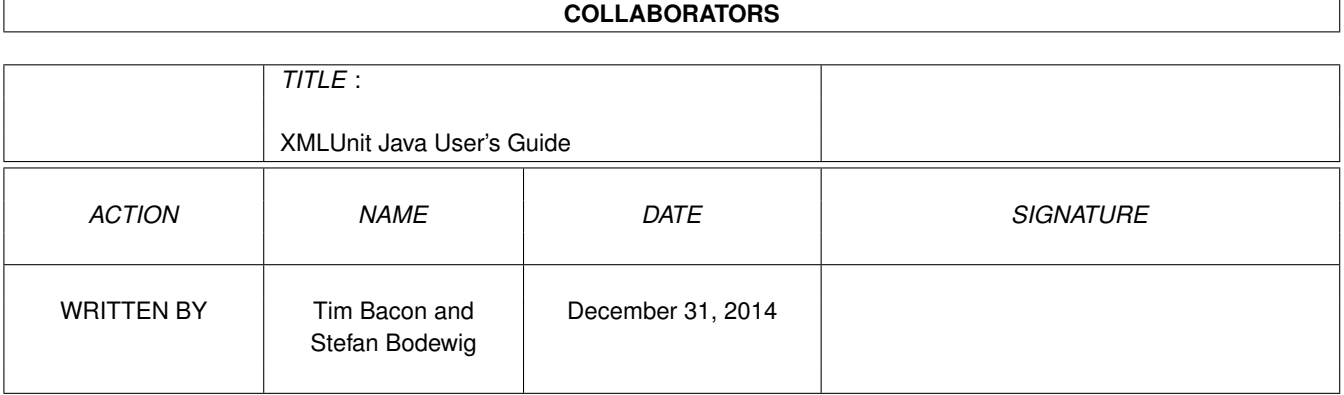

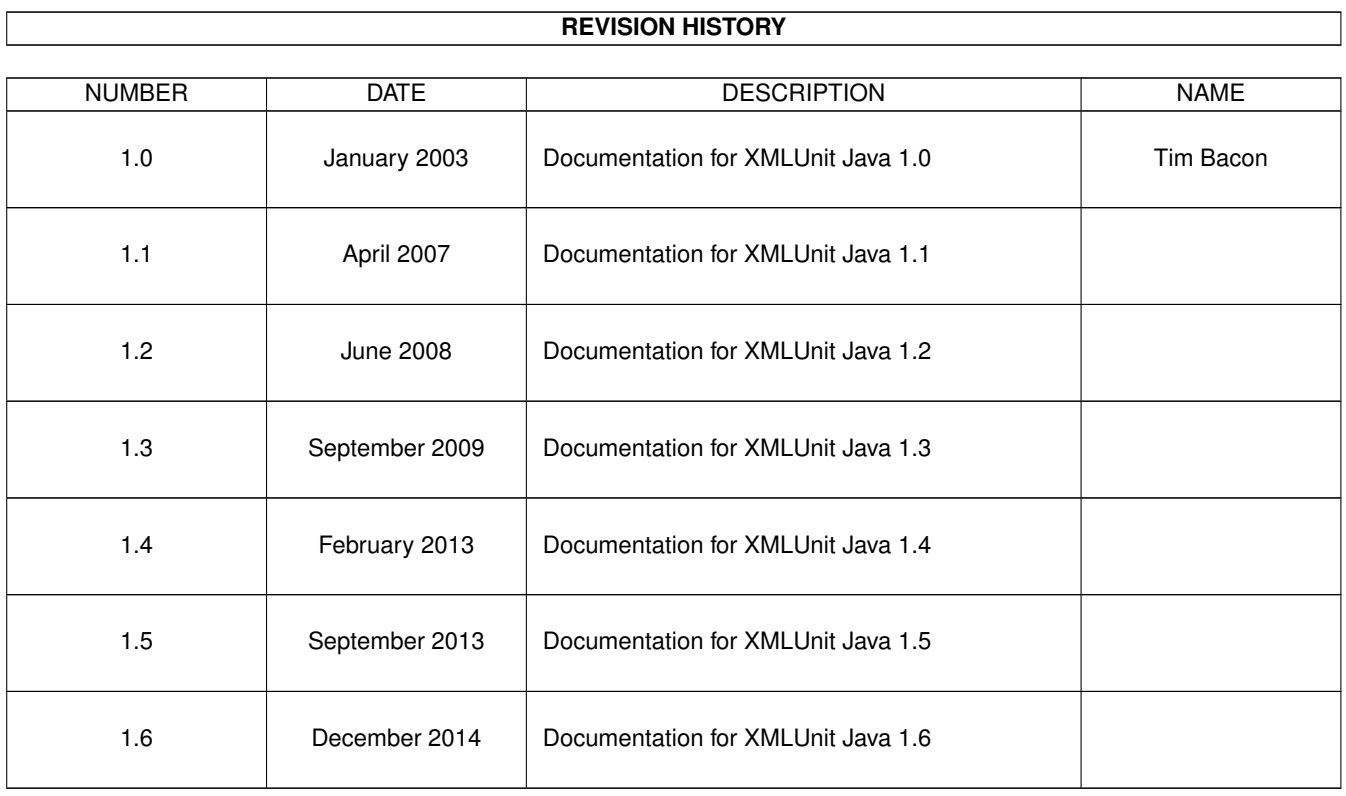

# **Contents**

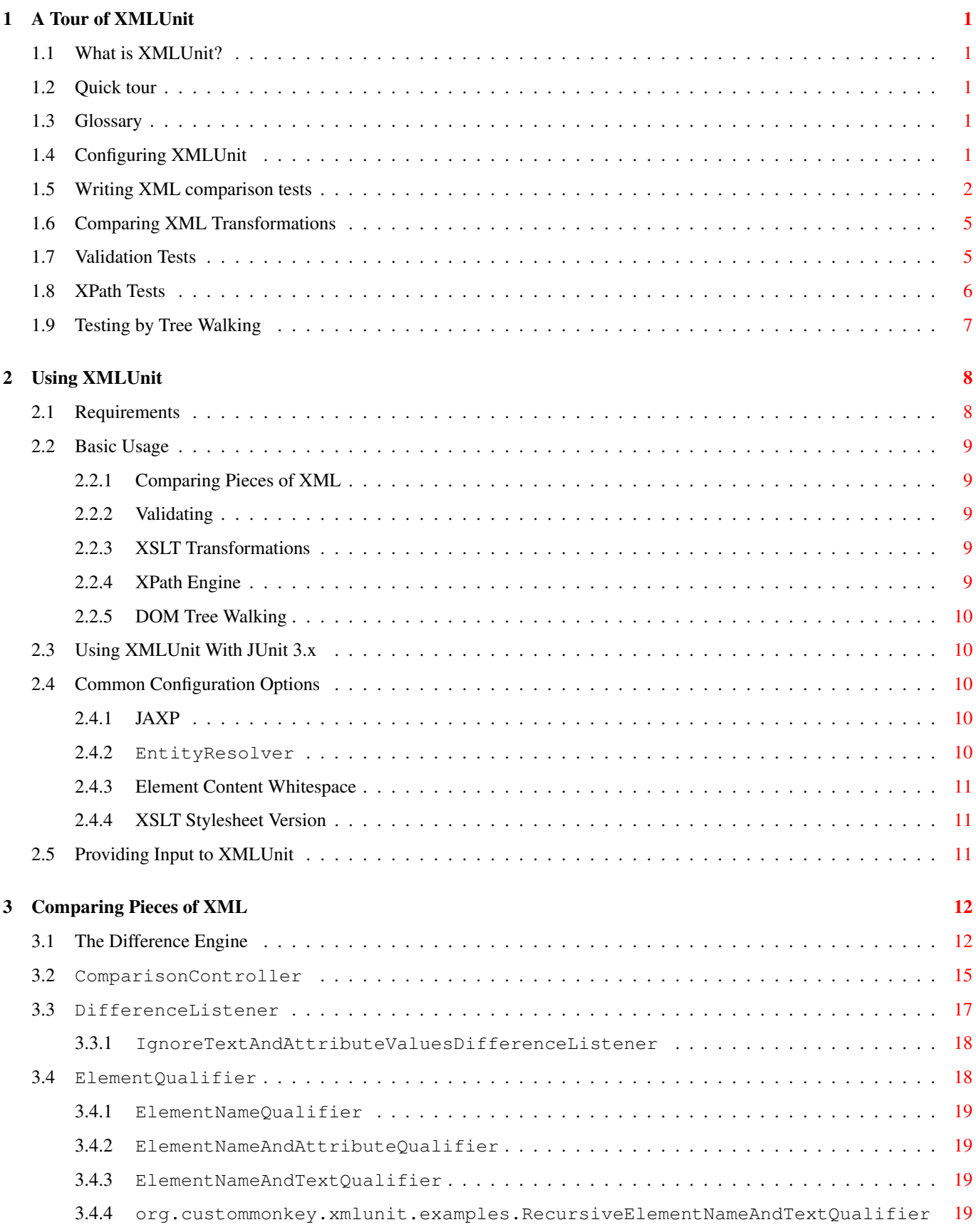

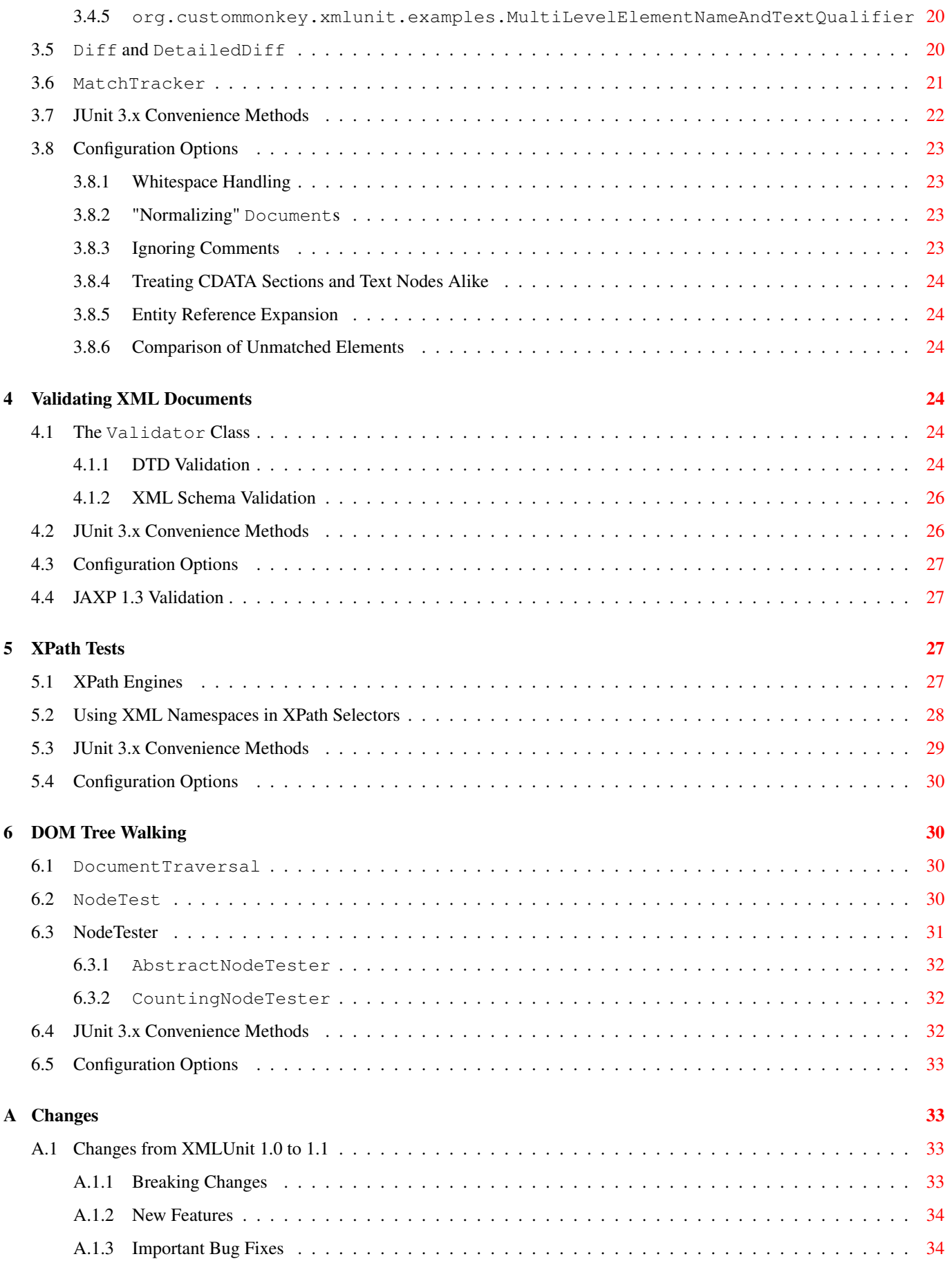

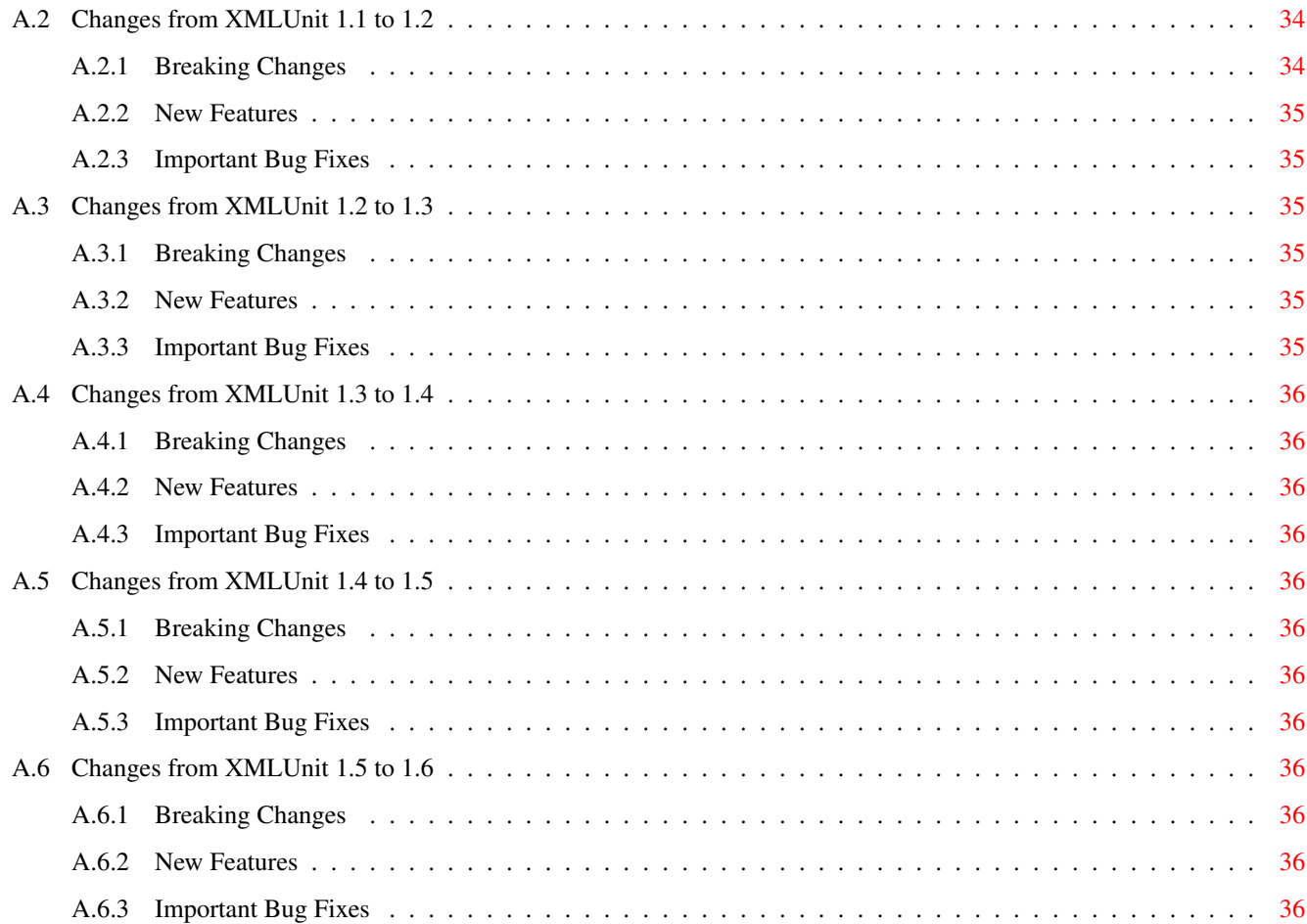

# **List of Tables**

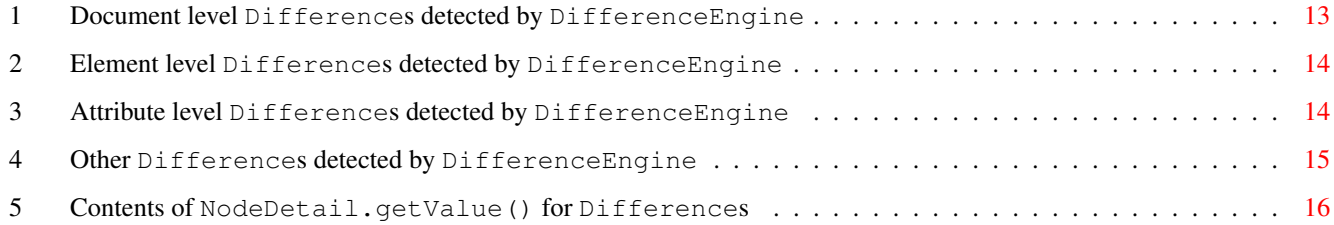

# <span id="page-6-0"></span>**1 A Tour of XMLUnit**

This first section contains a tour through XMLUnit's features, the next sections will cover them in more detail.

Note that it has a strong focus on using the XMLTestCase class which is one option to use XMLUnit, but not the only one. XMLUnit's features can be fully used without any dependency on JUnit at all.

# <span id="page-6-1"></span>**1.1 What is XMLUnit?**

XMLUnit enables JUnit-style assertions to be made about the content and structure of XML<sup>[1](#page-6-5)</sup>. It is an open source project hosted at <http://xmlunit.sourceforge.net/> that grew out of a need to test a system that generated and received custom XML messages. The problem that we faced was how to verify that the system generated the correct message from a known set of inputs. Obviously we could use a DTD or a schema to validate the message output, but this approach wouldn't allow us to distinguish between valid XML with correct content (e.g. element <foo>bar</foo>) and valid XML with incorrect content (e.g. element <foo>baz</foo>). What we really wanted was an assertXMLEqual() method, so we could compare the message that we expected the system to generate and the message that the system actually generated. And that was the beginning of XMLUnit.

# <span id="page-6-2"></span>**1.2 Quick tour**

XMLUnit provides a single JUnit extension class, XMLTestCase, and a set of supporting classes that allow assertions to be made about:

- The differences between two pieces of XML (via Diff and DetailedDiff classes)
- The validity of a piece of XML (via Validator class)
- The outcome of transforming a piece of XML using XSLT (via Transform class)
- The evaluation of an XPath expression on a piece of XML (via classes implementing the XpathEngine interface)
- Individual nodes in a piece of XML that are exposed by DOM Traversal (via NodeTest class)

XMLUnit can also treat HTML content, even badly-formed HTML, as valid XML to allow these assertions to be made about web pages (via the HTMLDocumentBuilder class).

# <span id="page-6-3"></span>**1.3 Glossary**

As with many projects some words in XMLUnit have particular meanings so here is a quick overview. A *piece* of XML is a DOM Document, a String containing marked-up content, or a Source or Reader that allows access to marked-up content within some resource. XMLUnit compares the expected *control* XML to some actual *test* XML. The comparison can reveal that two pieces of XML are *identical*, *similar* or *different*. The unit of measurement used by the comparison is a *difference*, and differences can be either *recoverable* or *unrecoverable*. Two pieces of XML are *identical* if there are *no differences* between them, *similar* if there are *only recoverable differences* between them, and *different* if there are *any unrecoverable differences* between them.

# <span id="page-6-4"></span>**1.4 Configuring XMLUnit**

There are many Java XML parsers available, and XMLUnit should work with any JAXP compliant parser library, such as Xerces-J<sup>[2](#page-6-6)</sup> from the Apache Software Foundation. To use the XSLT and XPath features of XMLUnit a Trax (the XSLT portion of JAXP) compliant transformation engine is required, such as Xalan-J<sup>[3](#page-6-7)</sup>, from the Apache Software Foundation. To configure XMLUnit to use a specific parser and transformation engine set three System properties before any tests are run, e.g.

<span id="page-6-5"></span><sup>1</sup> For more information on JUnit see <http://www.junit.org>

<span id="page-6-6"></span><sup>2</sup> <http://xerces.apache.org/>

<span id="page-6-7"></span><sup>3</sup> <http://xalan.apache.org/>

Example 1.1 Configuring JAXP via System Properties

```
System.setProperty("javax.xml.parsers.DocumentBuilderFactory",
    "org.apache.xerces.jaxp.DocumentBuilderFactoryImpl");
System.setProperty("javax.xml.parsers.SAXParserFactory",
    "org.apache.xerces.jaxp.SAXParserFactoryImpl");
System.setProperty("javax.xml.transform.TransformerFactory",
    "org.apache.xalan.processor.TransformerFactoryImpl");
```
You may want to read Section [2.4.1](#page-15-3) for more details - in particular if you are using Java 1.4 or later.

Alternatively there are static methods on the XMLUnit class that can be called directly. The advantage of this approach is that you can specify a different parser class for control and test XML and change the current parser class at any time in your tests, should you need to make assertions about the compatibility of different parsers.

Example 1.2 Configuring JAXP via XMLUnit class

```
XMLUnit.setControlParser("org.apache.xerces.jaxp.DocumentBuilderFactoryImpl");
XMLUnit.setTestParser("org.apache.xerces.jaxp.DocumentBuilderFactoryImpl");
XMLUnit.setSAXParserFactory("org.apache.xerces.jaxp.SAXParserFactoryImpl");
XMLUnit.setTransformerFactory("org.apache.xalan.processor.TransformerFactoryImpl");
```
# <span id="page-7-0"></span>**1.5 Writing XML comparison tests**

Let's say we have two pieces of XML that we wish to compare and assert that they are equal. We could write a simple test class like this:

Example 1.3 A simple comparison test

```
public class MyXMLTestCase extends XMLTestCase {
    public MyXMLTestCase(String name) {
        super(name);
    }
    public void testForEquality() throws Exception {
        String myControlXML = "<msg><uuid>0x00435A8C</uuid></msg>";
        String myTestXML = "<msg><localId>2376</localId></msg>";
        assertXMLEqual("Comparing test xml to control xml",
                       myControlXML, myTestXML);
    }
}
```
The assertXMLEqual test will pass if the control and test XML are either similar or identical. Obviously in this case the pieces of XML are different and the test will fail. The failure message indicates both what the difference is and the XPath locations of the nodes that were being compared:

```
Comparing test xml to control xml
[different] Expected element tag name 'uuid' but was 'localId' - comparing <uuid...> at / \leftrightarrowmsg[1]/uuid[1] to <localId...> at /msg[1]/localId[1]
```
When comparing pieces of XML, the XMLTestCase actually creates an instance of the Diff class. The Diff class stores the result of an XML comparison and makes it available through the methods similar() and identical(). The asser tXMLEqual() method tests the value of Diff.similar() and the assertXMLIdentical() method tests the value of Diff.identical().

It is easy to create a Diff instance directly without using the XMLTestCase class as below:

#### Example 1.4 Creating a Diff instance

```
public void testXMLIdentical()throws Exception {
    String myControlXML =
        "<struct><int>3</int><br/>boolean>false</boolean></struct>";
    String myTestXML =
        "<struct><br/>>boolean>false</boolean><int>3</int></struct>";
    Diff myDiff = new Diff(myControlXML, myTestXML);
    assertTrue("XML similar " + myDiff.toString(),
              myDiff.similar());
    assertTrue("XML identical " + myDiff.toString(),
               myDiff.identical());
}
```
This test fails as two pieces of XML are similar but not identical if their nodes occur in a different sequence. The failure message reported by JUnit from the call to myDiff.toString() looks like this:

```
[not identical] Expected sequence of child nodes '0' but was '1' - comparing <int...> at / \leftrightarrowstruct[1]/int[1] to <int...> at /struct[1]/int[1]
```
For efficiency reasons a Diff stops the comparison process as soon as the first difference is found. To get all the differences between two pieces of XML an instance of the DetailedDiff class, a subclass of Diff, is required. Note that a Detailed Diff is constructed using an existing Diff instance.

Consider this test that uses a DetailedDiff:

#### Example 1.5 Using DetailedDiff

```
public void testAllDifferences() throws Exception {
   String myControlXML = "<news><item id=\"1\">War</item>"
        + "<item id=\"2\">Plaque</item>"
        + "<item id=\"3\">Famine</item></news>";
   String myTestXML = "<news><item id=\"1\">Peace</item>"
        + "<item id=\"2\">Health</item>"
        + "<item id=\"3\">Plenty</item></news>";
   DetailedDiff myDiff = new DetailedDiff(new Diff(myControlXML, myTestXML));
   List allDifferences = myDiff.getAllDifferences();
   assertEquals(myDiff.toString(), 2, allDifferences.size());
}
```
#### This test fails with the message below as each of the 3 news items differs between the control and test XML:

```
[different] Expected text value 'War' but was 'Peace' - comparing <item...>War</item> at / \leftrightarrownews[1]/item[1]/text()[1] to <item...>Peace</item> at /news[1]/item[1]/text()[1]
[different] Expected text value 'Plague' but was 'Health' - comparing <item...>Plague</item ←
   > at /news[1]/item[2]/text()[1] to <item...>Health</item> at /news[1]/item[2]/text()[1]
[different] Expected text value 'Famine' but was 'Plenty' - comparing <item...>Famine</item ←
   > at /news[1]/item[3]/text()[1] to <item...>Plenty</item> at /news[1]/item[3]/text()[1]
expected <2> but was <3>
```
The List returned from the getAllDifferences() method contains Difference instances. These instances describe both the type<sup>[4](#page-8-0)</sup> of difference found between a control node and test node and the NodeDetail of those nodes (including the XPath location of each node). Difference instances are passed at runtime in notification events to a registered DifferenceList ener, an interface whose default implementation is provided by the  $Diff$  class.

However it is possible to override this default behaviour by implementing the interface in your own class. The IgnoreTextAnd AttributeValuesDifferenceListener class is an example of how to implement a custom DifferenceListener.

<span id="page-8-0"></span><sup>4</sup> A full set of prototype Difference instances - one for each type of difference - is defined using final static fields in the DifferenceConstants class.

It allows an XML comparison to be made that ignores differences in the values of text and attribute nodes, for example when comparing a skeleton or outline piece of XML to some generated XML.

The following test illustrates the use of a custom DifferenceListener:

```
Example 1.6 Using a custom DifferenceListener
```

```
public void testCompareToSkeletonXML() throws Exception {
   String myControlXML = "<location><street-address>22 any street</street-address>< ←
       postcode>XY00 99Z</postcode></location>";
   String myTestXML = "<location><street-address>20 east cheap</street-address><postcode> ←
       EC3M 1EB</postcode></location>";
   DifferenceListener myDifferenceListener = new ←-
       IgnoreTextAndAttributeValuesDifferenceListener();
   Diff myDiff = new Diff(myControlXML, myTestXML);
   myDiff.overrideDifferenceListener(myDifferenceListener);
    assertTrue("test XML matches control skeleton XML",
              myDiff.similar());
}
```
The DifferenceEngine class generates the events that are passed to a DifferenceListener implementation as two pieces of XML are compared. Using recursion it navigates through the nodes in the control XML DOM, and determines which node in the test XML DOM qualifies for comparison to the current control node. The qualifying test node will match the control node's node type, as well as the node name and namespace (if defined for the control node).

However when the control node is an Element, it is less straightforward to determine which test Element qualifies for comparison as the parent node may contain repeated child Elements with the same name and namespace. So for Element nodes, an instance of the ElementQualifier interface is used determine whether a given test Element node qualifies for comparison with a control Element node. This separates the decision about whether two Elements should be compared from the decision about whether those two Elements are considered similar. By default an ElementNameQualifier class is used that compares the nth child  $\langle abc \rangle$  test element to the nth child  $\langle abc \rangle$  control element, i.e. the sequence of the child elements in the test XML is important. However this default behaviour can be overridden using an ElementNameAndTextQ ualifier or ElementNameAndAttributesQualifier.

The test below demonstrates the use of a custom ElementQualifier:

Example 1.7 Using a custom ElementQualifier

```
public void testRepeatedChildElements() throws Exception {
    String myControlXML = "<suite>"
        + "<test status=\"pass\">FirstTestCase</test>"
        + "<test status=\"pass\">SecondTestCase</test></suite>";
    String myTestXML = "<suite>"
        + "<test status=\"pass\">SecondTestCase</test>"
        + "<test status=\"pass\">FirstTestCase</test></suite>";
    assertXMLNotEqual("Repeated child elements in different sequence order are not equal by \leftrightarrowdefault",
                       myControlXML, myTestXML);
    Diff myDiff = new Diff(myControlXML, myTestXML);
    myDiff.overrideElementQualifier(new ElementNameAndTextQualifier());
    assertXMLEqual("But they are equal when an ElementQualifier controls which test element \leftrightarrowis compared with each control element",
                    myDiff, true);
}
```
Note: calling toString on an instance of Diff or DetailedDiff will perform the comparision and cache its result immediately. If you change the DifferenceListener or ElementQualifier after calling toString it won't have any effect.

# <span id="page-10-0"></span>**1.6 Comparing XML Transformations**

XMLUnit can test XSLT transformations at a high level using the Transform class that wraps an javax.xml.transform. Transformer instance. Knowing the input XML, input stylesheet and expected output XML we can assert that the output of the transformation matches the expected output as follows:

```
Example 1.8 Testing the Result of a Transformation
```

```
public void testXSLTransformation() throws Exception {
   String myInputXML = "...";
   File myStylesheetFile = new File("...");
   Transform myTransform = new Transform(myInputXML, myStylesheetFile);
   String myExpectedOutputXML = "...";
   Diff myDiff = new Diff(myExpectedOutputXML, myTransform);
    assertTrue("XSL transformation worked as expected", myDiff.similar());
}
```
The getResultString() and getResultDocument() methods of the Transform class can be used to access the result of the XSLT transformation programmatically if required, for example as below:

Example 1.9 Using Transform programmatically

```
public void testAnotherXSLTransformation() throws Exception {
   File myInputXMLFile = new File("...");
   File myStylesheetFile = new File("...");
   Transform myTransform = new Transform(
        new StreamSource(myInputXMLFile),
        new StreamSource(myStylesheetFile));
   Document myExpectedOutputXML =
      XMLUnit.buildDocument(XMLUnit.getControlParser(),
                             new FileReader("..."));
   Diff myDiff = new Diff(myExpectedOutputXML,
   myTransform.getResultDocument());
   assertTrue("XSL transformation worked as expected", myDiff.similar());
}
```
# <span id="page-10-1"></span>**1.7 Validation Tests**

XML parsers that validate a piece of XML against a DTD are common, however they rely on a DTD reference being present in the XML, and they can only validate against a single DTD. When writing a system that exchanges XML messages with third parties there are times when you would like to validate the XML against a DTD that is not available to the recipient of the message and so cannot be referenced in the message itself. XMLUnit provides a Validator class for this purpose.

Example 1.10 Validating Against a DTD

```
public void testValidation() throws Exception {
   XMLUnit.getTestDocumentBuilderFactory().setValidating(true);
   // As the document is parsed it is validated against its referenced DTD
   Document myTestDocument = XMLUnit.buildTestDocument("...");
   String mySystemId = "...";
   String myDTDUrl = new File("...").toURL().toExternalForm();
   Validator myValidator = new Validator(myTestDocument, mySystemId,
                                          myDTDUrl);
    assertTrue("test document validates against unreferenced DTD",
               myValidator.isValid());
}
```
Starting with XMLUnit 1.1, the Validator class can also validate against one or more XML Schema definitions. See Section [4.1.2](#page-31-0) for details.

XMLUnit 1.2 introduces a new Validator class that relies on JAXP 1.3's javax.xml.validation package. This Validator can validate against W3C XML Schema, but may support different Schema languages like RELAX NG if your JAXP implementation supports it. See Section [4.4](#page-32-1) for details.

# <span id="page-11-0"></span>**1.8 XPath Tests**

One of the strengths of XML is the ability to programmatically extract specific parts of a document using XPath expressions. The XMLTestCase class offers a number of XPath related assertion methods, as demonstrated in this test:

#### Example 1.11 Using XPath Tests

```
public void testXPaths() throws Exception {
   String mySolarSystemXML = "<solar-system>"
        + "<planet name='Earth' position='3' supportsLife='yes'/>"
        + "<planet name='Venus' position='4'/></solar-system>";
   assertXpathExists("//planet[@name='Earth']", mySolarSystemXML);
   assertXpathNotExists("//star[@name='alpha centauri']",
                         mySolarSystemXML);
   assertXpathsEqual("//planet[@name='Earth']",
                      "//planet[@position='3']", mySolarSystemXML);
    assertXpathsNotEqual("//planet[@name='Venus']",
                         "//planet[@supportsLife='yes']",
                         mySolarSystemXML);
}
```
When an XPath expression is evaluated against a piece of XML a NodeList is created that contains the matching Nodes. The methods in the previous test assertXpathExists, assertXpathNotExists, assertXpathsEqual, and assert XpathsNotEqual use these NodeLists. However, the contents of a NodeList can be flattened (or String-ified) to a single value, and XMLUnit also allows assertions to be made about this single value, as in this test<sup>[5](#page-11-1)</sup>:

#### Example 1.12 Testing XPath Values

```
public void testXPathValues() throws Exception {
   String myJavaFlavours = "<java-flavours>"
        + "<jvm current='some platforms'>1.1.x</jvm>"
       + "<jvm current='no'>1.2.x</jvm>"
       + "<jvm current='yes'>1.3.x</jvm>"
        + "<jvm current='yes' latest='yes'>1.4.x</jvm></javaflavours>";
   assertXpathEvaluatesTo("2", "count(//jvm[@current='yes'])",
                           myJavaFlavours);
   assertXpathValuesEqual("//jvm[4]/@latest", "//jvm[4]/@current",
                           myJavaFlavours);
   assertXpathValuesNotEqual("//jvm[2]/@current",
                              "//jvm[3]/@current", myJavaFlavours);
}
```
XPaths are especially useful where a document is made up largely of known, unchanging content with only a small amount of changing content created by the system. One of the main areas where constant "boilerplate" markup is combined with system generated markup is of course in web applications. The power of XPath expressions can make testing web page output quite trivial, and XMLUnit supplies a means of converting even very badly formed HTML into XML to aid this approach to testing.

The HTMLDocumentBuilder class uses the Swing HTML parser to convert marked-up content to Sax events. The Tole rantSaxDocumentBuilder class handles the Sax events to build up a DOM document in a tolerant fashion i.e. without mandating that opened elements are closed. (In a purely XML world this class would have no purpose as there are plenty of Sax event handlers that can build DOM documents from well formed content). The test below illustrates how the use of these classes:

<span id="page-11-1"></span><sup>5</sup> Each of the assertXpath...() methods uses an implementation of the XpathEngine interface to evaluate an XPath expression.

#### Example 1.13 Working with non well-formed HTML

```
public void testXpathsInHTML() throws Exception {
   String someBadlyFormedHTML = "<html><title>Ugh</title>"
        + "<body><h1>Heading<ul>"
        + "<li id='1'>Item One<li id='2'>Item Two";
   TolerantSaxDocumentBuilder tolerantSaxDocumentBuilder =
       new TolerantSaxDocumentBuilder(XMLUnit.getTestParser());
   HTMLDocumentBuilder htmlDocumentBuilder =
       new HTMLDocumentBuilder(tolerantSaxDocumentBuilder);
   Document wellFormedDocument =
       htmlDocumentBuilder.parse(someBadlyFormedHTML);
   assertXpathEvaluatesTo("Item One", "/html/body//li[@id='1']",
                           wellFormedDocument);
}
```
One of the key points about using XPaths with HTML content is that extracting values in tests requires the values to be identifiable. (This is just another way of saying that testing HTML is easier when it is written to be testable.) In the previous example id attributes were used to identify the list item values that needed to be testable, however class attributes or span and div tags can also be used to identify specific content for testing.

# <span id="page-12-0"></span>**1.9 Testing by Tree Walking**

The DOM specification allows a Document to optionally implement the DocumentTraversal interface. This interface allows an application to iterate over the Nodes contained in a Document, or to "walk the DOM tree". The XMLUnit NodeTest class and NodeTester interface make use of DocumentTraversal to expose individual Nodes in tests: the former handles the mechanics of iteration, and the latter allows custom test strategies to be implemented. A sample test strategy is supplied by the CountingNodeTester class that counts the nodes presented to it and compares the actual count to an expected count. The test below illustrates its use:

Example 1.14 Using CountingNodeTester

```
public void testCountingNodeTester() throws Exception {
   String testXML = "<fibonacci><val>1</val><val>2</val><val>3</val>"
        + "<val>5</val><val>9</val></fibonacci>";
   CountingNodeTester countingNodeTester = new CountingNodeTester(4);
    assertNodeTestPasses(testXML, countingNodeTester, Node.TEXT_NODE);
}
```
This test fails as there are 5 text nodes, and JUnit supplies the following message:

```
Expected node test to pass, but it failed! Counted 5 node(s) but
expected 4
```
Note that if your DOM implementation does not support the DocumentTraversal interface then XMLUnit will throw an IllegalArgumentException informing you that you cannot use the NodeTest or NodeTester classes. Unfortunately even if your DOM implementation does support DocumentTraversal, attributes are not exposed by iteration: however they can be examined from the Element node that contains them.

While the previous test could have been easily performed using XPath, there are times when Node iteration is more powerful. In general, this is true when there are programmatic relationships between nodes that can be more easily tested iteratively. The following test uses a custom NodeTester class to illustrate the potential:

Example 1.15 Using a Custom NodeTester

```
public void testCustomNodeTester() throws Exception {
   String testXML = "<fibonacci><val>1</val><val>2</val><val>3</val>"
        + "<val>5</val><val>9</val></fibonacci>";
   NodeTest nodeTest = new NodeTest(testXML);
```

```
assertNodeTestPasses(nodeTest, new FibonacciNodeTester(),
                         new short[] {Node.TEXT_NODE,
                                      Node.ELEMENT_NODE},
                         true):
}
private class FibonacciNodeTester extends AbstractNodeTester {
   private int nextVal = 1, lastVal = 1, priorVal = 0;
   public void testText(Text text) throws NodeTestException {
        int val = Integer.parseInt(text.getData());
        if (nextVal != val) {
            throw new NodeTestException("Incorrect value", text);
        }
        nextVal = val + lastVal;
        priorVal = lastVal;
        lastVal = val;}
    public void testElement(Element element) throws NodeTestException {
        String name = element.getLocalName();
        if ("fibonacci".equals(name) || "val".equals(name)) {
            return;
        }
        throw new NodeTestException("Unexpected element", element);
    }
    public void noMoreNodes(NodeTest nodeTest) throws NodeTestException {
    }
}
```
The test fails because the XML contains the wrong value for the last number in the sequence:

Expected node test to pass, but it failed! Incorrect value [#text: 9]

# <span id="page-13-0"></span>**2 Using XMLUnit**

# <span id="page-13-1"></span>**2.1 Requirements**

XMLUnit requires a JAXP compliant XML parser virtually everywhere. Several features of XMLUnit also require a JAXP compliant XSLT transformer. If it is available, a JAXP compliant XPath engine will be used for XPath tests.

To build XMLUnit at least JAXP 1.2 is required, this is the version provided by the Java class library in JDK 1.4. The JAXP 1.3 (i.e. Java5 and above) XPath engine can only be built when JAXP 1.3 is available.

As long as you don't require support for XML Namespaces or XML Schema, any JAXP 1.1 compliant implementations should work at runtime. For namespace and schema support you will need a parser that complies to JAXP 1.2 and supports the required feature. The XML parser shipping with JDK 1.4 (a version of Apache Crimson) for example is compliant to JAXP 1.2 but doesn't support Schema validation.

XMLUnit is supposed to build and run on any Java version after 1.3 (at least no new hard JDK 1.4 dependencies have been added in XMLUnit 1.1), but it has only been tested on JDK 1.4.2 and above.

To build XMLUnit JUnit 3.x (only tested with JUnit 3.8.x) is required. It is not required at runtime unless you intend to use the XMLTestCase or XMLAssert classes.

# <span id="page-14-0"></span>**2.2 Basic Usage**

XMLUnit consists of a few classes all living in the org.custommonkey.xmlunit package. You can use these classes directly from your code, no matter whether you are writing a unit test or want to use XMLUnit's features for any other purpose.

This section provides a few hints of where to start if you want to use a certain feature of XMLUnit, more details can be found in the more specific sections later in this document.

# <span id="page-14-1"></span>**2.2.1 Comparing Pieces of XML**

Heart and soul of XMLUnit's comparison engine is DifferenceEngine but most of the time you will use it indirectly via the Diff class.

You can influence the engine by providing (custom) implementations for various interfaces and by setting a couple of options on the XMLUnit class.

More information is available in Section [3.](#page-17-0)

# <span id="page-14-2"></span>**2.2.2 Validating**

All validation happens in the Validator class. The default is to validate against a DTD, but XML Schema validation can be enabled by an option (see Validator.useXMLSchema).

Several options of the XMLUnit class affect validation.

More information is available in Section [4.](#page-29-3)

# <span id="page-14-3"></span>**2.2.3 XSLT Transformations**

The Transform class provides an easy to use layer on top of JAXP's transformations. An instance of this class is initialized with the source document and a stylesheet and the result of the transformation can be retrieved as a String or DOM Document.

The output of Transform can be used as input to comparisons, validations, XPath tests and so on. There is no detailed sections on transformations since they are really only a different way to create input for the rest of XMLUnit's machinery. Examples can be found in Section [1.6.](#page-10-0)

It is possible to provide a custom javax.xml.transform.URIResolver via the XMLUnit.setURIResolver method.

You can access the underlying XSLT transformer via XMLUnit.getTransformerFactory.

# <span id="page-14-4"></span>**2.2.4 XPath Engine**

The central piece of XMLUnit's XPath support is the XpathEngine interface. Currently two implementations of the interface exist, SimpleXpathEngine and org.custommonkey.xmlunit.jaxp13.Jaxp13XpathEngine.

SimpleXpathEngine is a very basic implementation that uses your XSLT transformer under the covers. This also means it will expose you to the bugs found in your transformer like the transformer claiming a stylesheet couldn't be compiled for very basic XPath expressions. This has been reported to be the case for JDK 1.5.

org.custommonkey.xmlunit.jaxp13.Jaxp13XpathEngine uses JAXP 1.3's javax.xml.xpath package and seems to work more reliable, stable and performant than SimpleXpathEngine.

You use the XMLUnit.newXpathEngine method to obtain an instance of the XpathEngine. As of XMLUnit 1.1 this will try to use JAXP 1.3 if it is available and fall back to SimpleXpathEngine.

Instances of XpathEngine can return the results of XPath queries either as DOM NodeList or plain Strings.

More information is available in Section [5.](#page-32-2)

#### <span id="page-15-0"></span>**2.2.5 DOM Tree Walking**

To test pieces of XML by traversing the DOM tree you use the NodeTester class. Each DOM Node will be passed to a NodeTester implementation you provide. The AbstractNodeTester class is provided as a NullObject Pattern base class for implementations of your own.

More information is available in Section [6.](#page-35-1)

# <span id="page-15-1"></span>**2.3 Using XMLUnit With JUnit 3.x**

Initially XMLUnit was tightly coupled to JUnit and the recommended approach was to write unit tests by inheriting from the XMLTestCase class. XMLTestCase provides a pretty long list of assert... methods that may simplify your interaction with XMLUnit's internals in many common cases.

The XMLAssert class provides the same set of assert...s as static methods. Use XMLAssert instead of XMLTestCase for your unit tests if you can't or don't want to inherit from XMLTestCase.

All power of XMLUnit is available whether you use XMLTestCase and/or XMLAssert or the underlying API directly. If you are using JUnit 3.x then using the specific classes may prove to be more convenient.

# <span id="page-15-2"></span>**2.4 Common Configuration Options**

#### <span id="page-15-3"></span>**2.4.1 JAXP**

If you are using a JDK 1.4 or later, your Java class library already contains the required XML parsers and XSLT transformers. Still you may want to use a different parser/transformer than the one of your JDK - in particular since the versions shipping with some JDKs are known to contain serious bugs.

As described in Section [1.4](#page-6-4) there are two main approaches to choose the XML parser of XSLT transformer: System properties and setters in the XMLUnit class.

If you use system properties you have the advantage that your choice affects the whole JAXP system, whether it is used inside of XMLUnit or not. If you are using JDK 1.4 or later you may also want to review the [Endorsed Standards Override Mechanism](http://java.sun.com/j2se/1.4.2/docs/guide/standards/) to use a different parser/transformer than the one shipping with your JDK.

The second option - using the XMLUnit class - allows you to use different parsers for control and test documents, it even allows you to use different parsers for different test cases, if you really want to stretch it that far. It may also work for JDK 1.4 and above, even if you don't override the endorsed standards libraries.

You can access the underlying JAXP parser by XMLUnit.newControlParser, XMLUnit.newTestParser, XMLUnit. getControlDocumentBuilderFactory, XMLUnit.getTestDocumentBuilderFactory and XMLUnit.getS AXParserFactory (used by Validator). Note that all these methods return factories or parsers that are namespace aware.

The various build... methods in XMLUnit provide convenience layers for building DOM Documents using the configured parsers.

You can also set the class name for the XPathFactory to use when using JAXP 1.3 by passing the class name to XMLUnit. setXPathFactory.

# <span id="page-15-4"></span>**2.4.2 EntityResolver**

<span id="page-15-5"></span>You can provide a custom org.xml.sax.EntityResolver for the control and test parsers via XMLUnit.setControl EntityResolver and XMLUnit.setTestEntityResolver. Validator uses the resolver set via setControlEn tityResolver as well.

# <span id="page-16-0"></span>**2.4.3 Element Content Whitespace**

Element content whitespace - also known as ignorable whitespace - is whitespace contained in elements whose content model doesn't allow text content. I.e. the newline and space characters between  $\langle$  foo $\rangle$  and  $\langle$ bar $\rangle$  in the following example could belong into this category.

```
<foo>{\rm char}/>\langlefoo>
```
Using XMLUnit.setIgnoreWhitespace it is possible to make the test and control parser ignore this kind of whitespace.

Note that setting this property to true usually doesn't have any effect since it only works on validating parsers and XMLUnit doesn't enable validation by default. It does have an effect when comparing pieces of XML, though, since the same flag is used for a different purpose as well in that case. See Section [3.8.1](#page-28-1) for more details.

# <span id="page-16-1"></span>**2.4.4 XSLT Stylesheet Version**

Some features of XMLUnit use XSLT stylesheets under the covers, in particular XSLT will be used to strip element content whitespace or comments as well as by SimpleXpathEngine. These stylesheets only require a XSLT transformer that supports XSLT 1.0 and will say so in the stylesheet element.

If your XSLT transformer supports XSLT 2.0 or newer it may<sup>[6](#page-16-3)</sup> issue a warning for these stylesheets which can be annoying. You can use XMLUnit.setXSLTVersion to make XMLUnit change the version attribute to a different value. Note that XMLUnit hasn't been tested with a value other than "1.0".

# <span id="page-16-2"></span>**2.5 Providing Input to XMLUnit**

Most methods in XMLUnit that expect a piece of XML as input provide several overloads that obtain their input from different sources. The most common options are:

• A DOM Document.

Here you have all control over the document's creation. Such a Document could as well be the result of an XSLT transformation via the Transform class.

• A SAX InputSource.

This is the most generic way since InputSource allows you to read from arbitrary InputStreams or Readers. Use an InputStream wrapped by an InputSource if you want the XML parser to pick up the proper encoding from the XML declaration.

• A String.

Here a DOM Document is built from the input String using the JAXP parser specified for control or test documents depending on whether the input is a control or test piece of XML.

Note that using a String assumes that your XML has already been converted from its XML encoding to a Java String upfront.

• A Reader.

Here a DOM Document is built from the input Reader using the JAXP parser specified for control or test documents depending on whether the input is a control or test piece of XML.

Note that using a Reader is a bad choice if your XML encoding is different from your platform's default encoding since Java's IO system won't read your XML declaration. It is a good practice to use one of the other overloads rather than the Reader version to ensure encoding has been dealt with properly.

<span id="page-16-3"></span><sup>6</sup> The W3C recommendation says it SHOULD.

# <span id="page-17-0"></span>**3 Comparing Pieces of XML**

# <span id="page-17-1"></span>**3.1 The Difference Engine**

At the center of XMLUnit's support for comparisons is the DifferenceEngine class. In practice you rarely deal with it directly but rather use it via instances of  $Diff$  or DetailedDiff classes (see Section [3.5\)](#page-25-1).

The DifferenceEngine walks two trees of DOM Nodes, the control and the test tree, and compares the nodes. Whenever it detects a difference, it sends a message to a configured DifferenceListener (see Section [3.3\)](#page-22-0) and asks a ComparisonC ontroller (see Section  $3.2$ ) whether the current comparison should be halted.

In some cases the order of elements in two pieces of XML may not be significant. If this is true, the DifferenceEngine needs help to determine which Elements to compare. This is the job of an ElementQualifier (see Section [3.4\)](#page-23-1).

The types of differences DifferenceEngine can detect are enumerated in the DifferenceConstants interface and represented by instances of the Difference class.

A Difference can be recoverable; recoverable Differences make the Diff class consider two pieces of XML similar while non-recoverable Differences render the two pieces different.

The types of Differences that are currently detected are listed in Table [1](#page-18-0) to Table [4](#page-20-1) (the first two columns refer to the DifferenceConstants class).

Note that some of the differences listed may be ignored by the DifferenceEngine if certain configuration options have been specified. See Section [3.8](#page-28-0) for details.

DifferenceEngine passes differences found around as instances of the Difference class. In addition to the type of of difference this class also holds information on the nodes that have been found to be different. The nodes are described by NodeDetail instances that encapsulate the DOM Node instance as well as the XPath expression that locates the Node inside the given piece of XML. NodeDetail also contains a "value" that provides more information on the actual values that have been found to be different, the concrete interpretation depends on the type of difference as can be seen in Table [5.](#page-21-0)

As said in the first paragraph you won't deal with DifferenceEngine directly in most cases. In cases where Diff or DetailedDiff don't provide what you need you'd create an instance of DifferenceEngine passing a ComparisonCo ntroller in the constructor and invoke compare with your DOM trees to compare as well as a DifferenceListener and ElementQualifier. The listener will be called on any differences while the control method is executing.

Example 3.1 Using DifferenceEngine Directly

```
class MyDifferenceListener implements DifferenceListener {
    private boolean calledFlag = false;
    public boolean called() { return calledFlag; }
    public int differenceFound(Difference difference) {
        calledFlag = true;
        return RETURN_ACCEPT_DIFFERENCE;
    }
    public void skippedComparison(Node control, Node test) {
    }
}
DifferenceEngine engine = new DifferenceEngine(myComparisonController);
MyDifferenceListener listener = new MyDifferenceListener();
engine.compare(controlNode, testNode, listener,
              myElementQualifier);
System.err.println("There have been "
                   + (listener.called() ? "" : "no ")
                   + "differences.");
```
<span id="page-17-2"></span> $^7$  Note that the order of attributes is not significant in XML, different parsers may return attributes in a different order even if parsing the same XML document. There is an option to turn this check off - see Section [3.8](#page-28-0) - but it is on by default for backwards compatibility reasons

<span id="page-17-3"></span><sup>&</sup>lt;sup>8</sup> In order for this difference to be detected the parser must have been in validating mode when the piece of XML was parsed and the DTD or XML Schema must have been available.

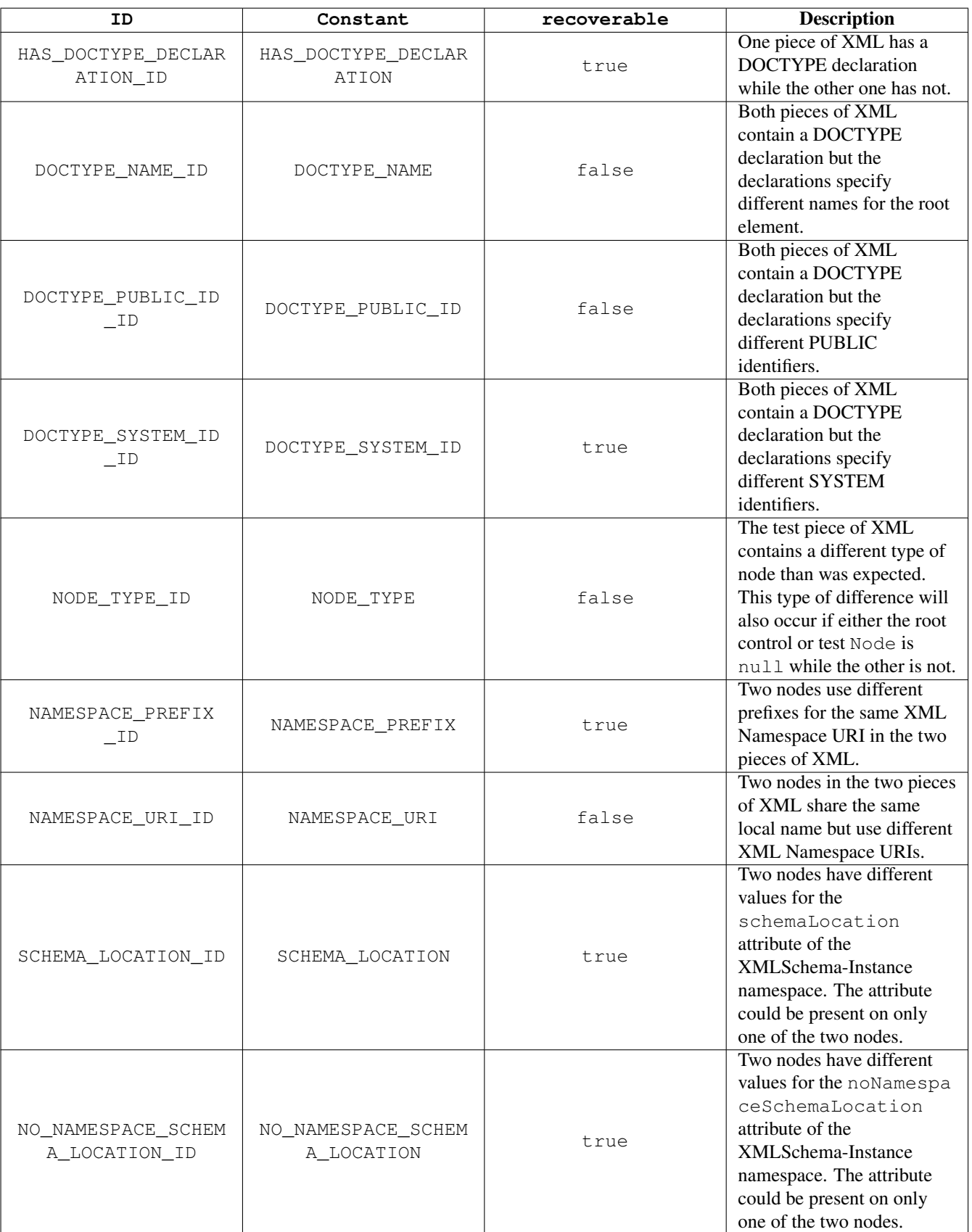

<span id="page-18-0"></span>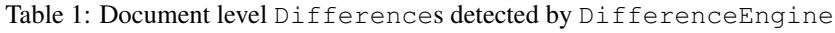

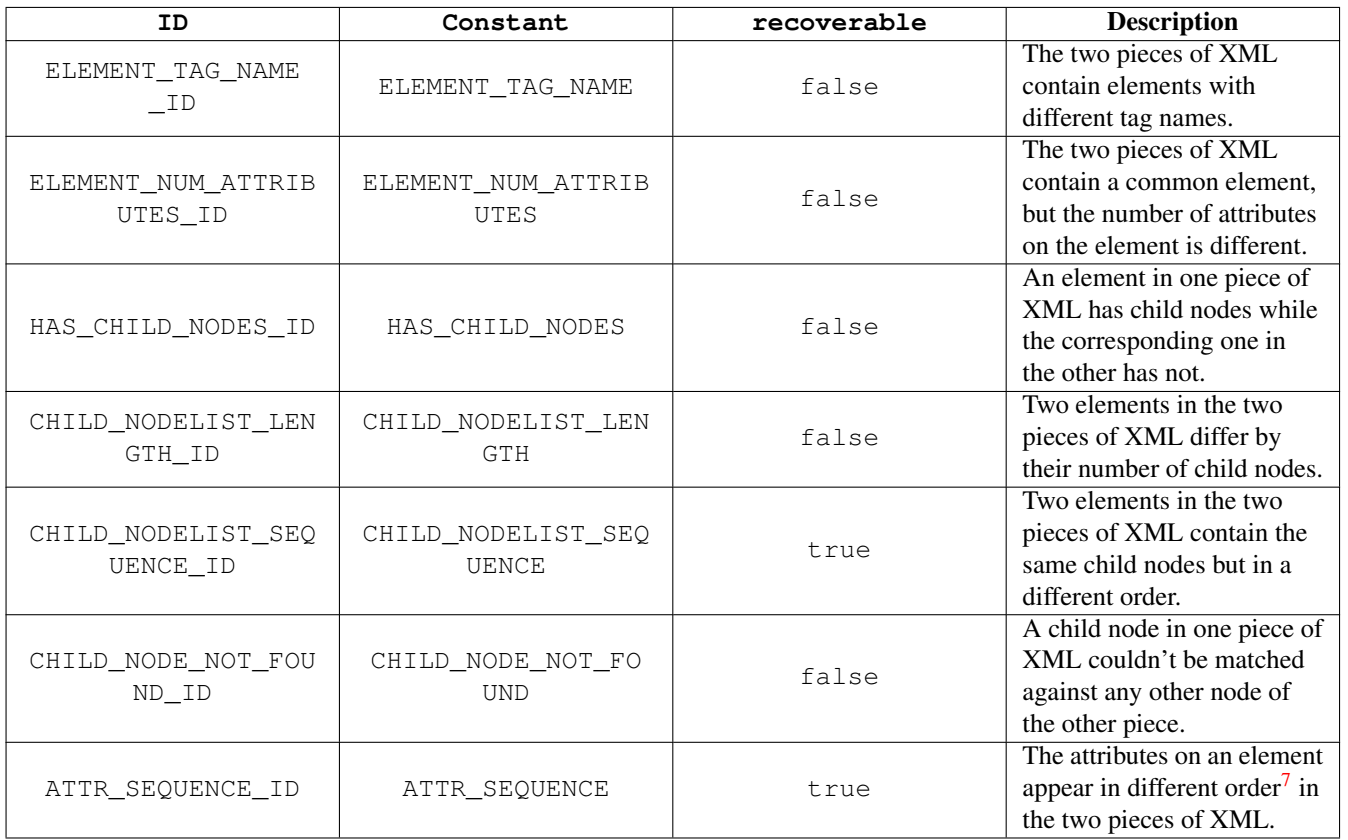

Table 2: Element level Differences detected by DifferenceEngine

<span id="page-19-0"></span>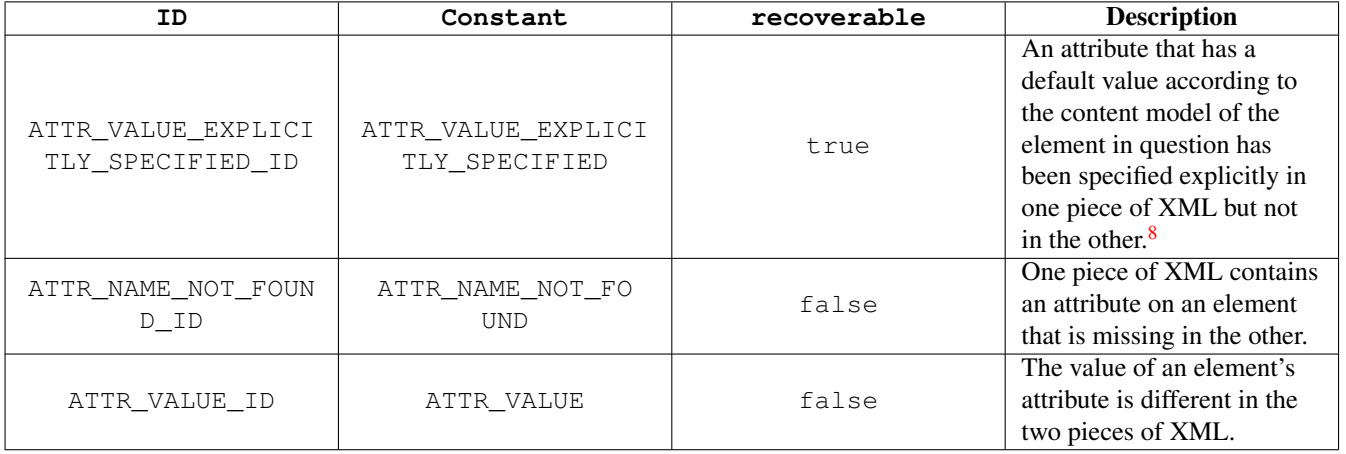

<span id="page-19-1"></span>Table 3: Attribute level Differences detected by DifferenceEngine

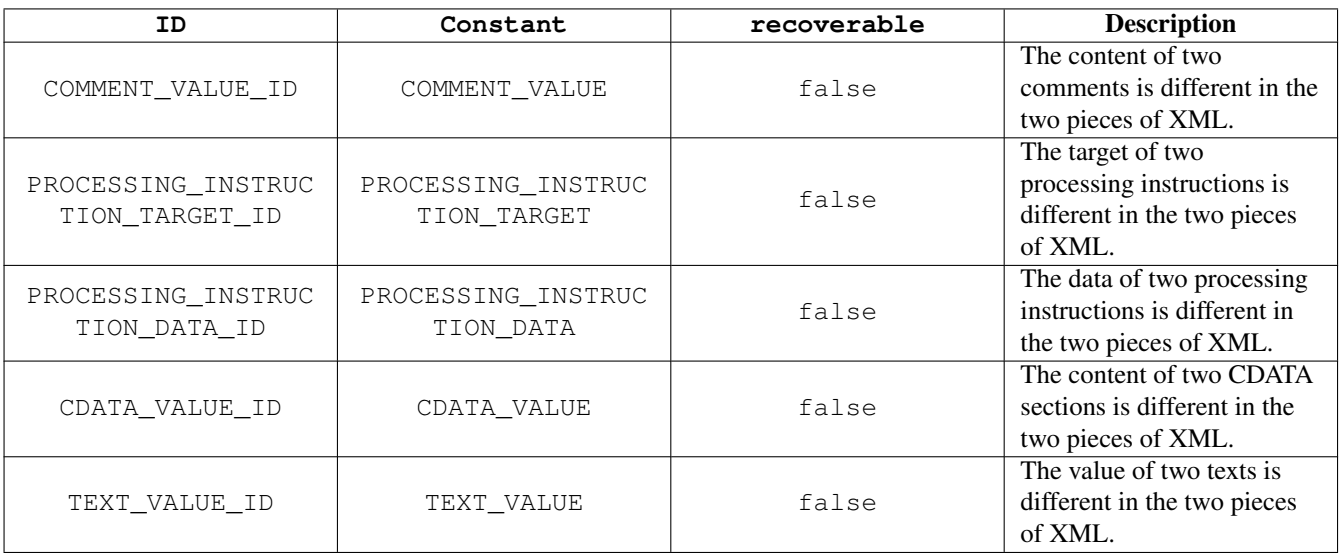

Table 4: Other Differences detected by DifferenceEngine

# <span id="page-20-1"></span><span id="page-20-0"></span>**3.2 ComparisonController**

The ComparisonController's job is to decide whether a comparison should be halted after a difference has been found. Its interface is:

```
/*** Determine whether a Difference that the listener has been notified of
 * should halt further XML comparison. Default behaviour for a Diff
   instance is to halt if the Difference is not recoverable.
 * @see Difference#isRecoverable
 * @param afterDifference the last Difference passed to <code>differenceFound</code>
 * @return true to halt further comparison, false otherwise
*/
boolean haltComparison(Difference afterDifference);
```
Whenever a difference has been detected by the DifferenceEngine the haltComparison method will be called immediately after the DifferenceListener has been informed of the difference. This is true no matter what type of Difference has been found or which value the DifferenceListener has returned.

The only implementations of ComparisonController that ship with XMLUnit are Diff and DetailedDiff, see Section [3.5](#page-25-1) for details about them.

A ComparisonController that halted the comparison on any non-recoverable difference could be implemented as:

Example 3.2 A Simple ComparisonController

```
public class HaltOnNonRecoverable implements ComparisonController {
   public boolean haltComparison(Difference afterDifference) {
        return !afterDifference.isRecoverable();
    }
}
```
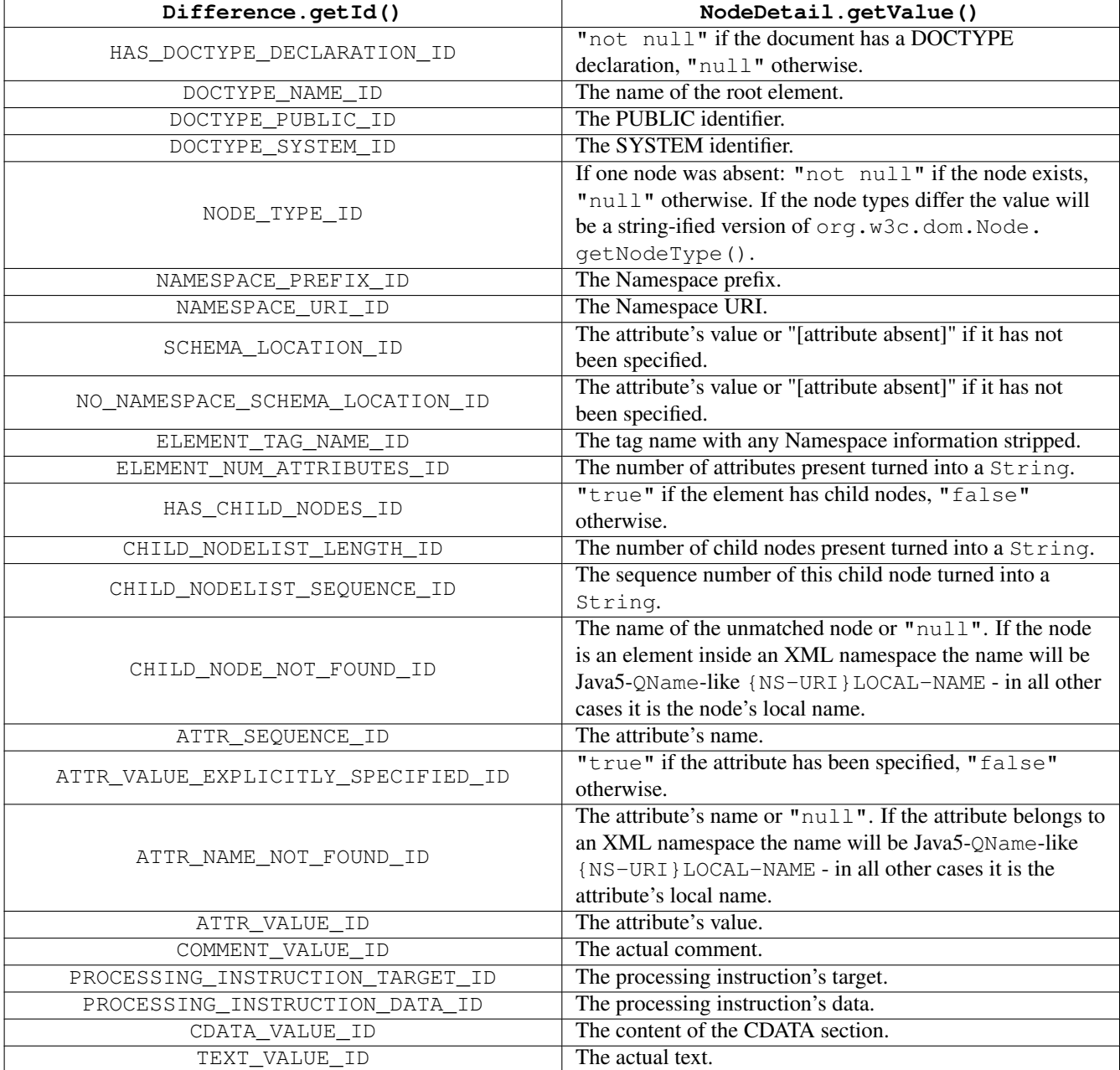

<span id="page-21-0"></span>Table 5: Contents of NodeDetail.getValue() for Differences

# <span id="page-22-0"></span>**3.3 DifferenceListener**

DifferenceListener contains two callback methods that are invoked by the DifferenceEngine when differences are detected:

```
/*** Receive notification that 2 nodes are different.
 * @param difference a Difference instance as defined in {@link
 * DifferenceConstants DifferenceConstants} describing the cause
 * of the difference and containing the detail of the nodes that
 * differ
 * @return int one of the RETURN_... constants describing how this
 * difference was interpreted
 \star /
int differenceFound(Difference difference);
/*** Receive notification that a comparison between 2 nodes has been skipped
 * because the node types are not comparable by the DifferenceEngine
 * @param control the control node being compared
 * @param test the test node being compared
 * @see DifferenceEngine
 \star/void skippedComparison(Node control, Node test);
```
differenceFound is invoked by DifferenceEngine as soon as a difference has been detected. The return value of that method is completely ignored by DifferenceEngine, it becomes important when used together with Diff, though (see Section [3.5\)](#page-25-1). The return value should be one of the four constants defined in the the DifferenceListener interface:

```
/*** Standard return value for the <code>differenceFound</code> method.
 * Indicates that the <code>Difference</code> is interpreted as defined
 * in {@link DifferenceConstants DifferenceConstants}.
 \star/int RETURN_ACCEPT_DIFFERENCE;
/**
 * Override return value for the <code>differenceFound</code> method.
 * Indicates that the nodes identified as being different should be
 * interpreted as being identical.
 \star/int RETURN_IGNORE_DIFFERENCE_NODES_IDENTICAL;
/*** Override return value for the <code>differenceFound</code> method.
 * Indicates that the nodes identified as being different should be
 * interpreted as being similar.
 */
int RETURN_IGNORE_DIFFERENCE_NODES_SIMILAR;
/*** Override return value for the <code>differenceFound</code> method.
 * Indicates that the nodes identified as being similar should be
 * interpreted as being different.
 */
int RETURN_UPGRADE_DIFFERENCE_NODES_DIFFERENT = 3;
```
The skippedComparison method is invoked if the DifferenceEngine encounters two Nodes it cannot compare. Before invoking skippedComparison DifferenceEngine will have invoked differenceFound with a Difference of type NODE\_TYPE.

A custom DifferenceListener that ignored any DOCTYPE related differences could be written as:

```
Example 3.3 A DifferenceListener that Ignores DOCTYPE Differences
```

```
public class IgnoreDoctype implements DifferenceListener {
    private static final int[] IGNORE = new int[] {
        DifferenceConstants.HAS_DOCTYPE_DECLARATION_ID,
        DifferenceConstants.DOCTYPE_NAME_ID,
        DifferenceConstants.DOCTYPE_PUBLIC_ID_ID,
        DifferenceConstants.DOCTYPE_SYSTEM_ID_ID
    };
    static {
        Arrays.sort(IGNORE);
    }
    public int differenceFound(Difference difference) {
        return Arrays.binarySearch(IGNORE, difference.getId()) >= 0
            ? RETURN_IGNORE_DIFFERENCE_NODES_IDENTICAL
            : RETURN_ACCEPT_DIFFERENCE;
    }
    public void skippedComparison(Node control, Node test) {
    }
}
```
Apart from Diff and DetailedDiff XMLUnit ships with an additional implementation of DifferenceListener.

# <span id="page-23-0"></span>**3.3.1 IgnoreTextAndAttributeValuesDifferenceListener**

IgnoreTextAndAttributeValuesDifferenceListener doesn't do anything in skippedComparison. It "downgrades" Differences of type ATTR\_VALUE, ATTR\_VALUE\_EXPLICITLY\_SPECIFIED and TEXT\_VALUE to recoverable differences.

This means if instances of IgnoreTextAndAttributeValuesDifferenceListener are used together with Diff then two pieces of XML will be considered similar if they have the same basic structure. They are not considered identical, though.

Note that the list of ignored differences doesn't cover all textual differences. You should configure XMLUnit to ignore comments and whitespace and to consider CDATA sections and text nodes to be the same (see Section [3.8\)](#page-28-0) in order to cover COMMENT\_V ALUE and CDATA\_VALUE as well.

# <span id="page-23-1"></span>**3.4 ElementQualifier**

When DifferenceEngine encounters a list of DOM Elements as children of another Element it will ask the configured ElementQualifier which Element of the control piece of XML should be compared to which of the test piece. Its contract is:

```
/*** Determine whether two elements are comparable
 * @param control an Element from the control XML NodeList
* @param test an Element from the test XML NodeList
 * @return true if the elements are comparable, false otherwise
 */
boolean qualifyForComparison(Element control, Element test);
```
For any given Element in the control piece of XML DifferenceEngine will cycle through the corresponding list of Elements in the test piece of XML until qualifyForComparison has returned true or the test document is exhausted.

When using DifferenceEngine or Diff it is completely legal to set the ElementQualifier to null. In this case any kind of Node is compared to the test Node that appears at the same position in the sequence.

<span id="page-24-4"></span>Example 3.4 Example Nodes for ElementQualifier (the comments are not part of the example)

```
<!-- control piece of XML -->
<parent>
 \langlechild1/> \langle -- \rangle \langle -- \rangle<child2/> <!-- control node 2 -->
 <child2 foo="bar">xyzzy</child2> <!-- control node 3 -->
 <child2 foo="baz"/> <!-- control node 4 -->
</parent>
<!-- test piece of XML -->
<parent>
 <child2 foo="baz"/> <!-- test node 1 -->
 \langlechild1/> \langle -->
 <child2>xyzzy</child2> <!-- test node 3 -->
 \left\langle \text{child2 } \text{foo} = \text{"bar"} \right\rangle <!-- test node 4 -->
</parent>
```
Taking Example [3.4](#page-24-4) without any ElementQualifier DifferenceEngine will compare control node n to test node n for n between 1 and 4. In many cases this is exactly what is desired, but sometimes  $\langle a \rangle \langle \rangle \langle c \rangle \langle a \rangle$  should be similar to  $\langle a \rangle \langle c \rangle \langle b \rangle \langle c \rangle$  because the order of elements doesn't matter - this is when you'd use a different ElementQualifier. XMLUnit ships with several implementations.

#### <span id="page-24-0"></span>**3.4.1 ElementNameQualifier**

Only Elements with the same name - and Namespace URI if present - qualify.

In Example [3.4](#page-24-4) this means control node 1 will be compared to test node 2. Then control node 2 will be compared to test node 3 because DifferenceEngine will start to search for the matching test Element at the second test node, the same sequence number the control node is at. Control node 3 is compared to test node 3 as well and control node 4 to test node 4.

#### <span id="page-24-1"></span>**3.4.2 ElementNameAndAttributeQualifier**

Only Elements with the same name - and Namespace URI if present - as well as the same values for all attributes given in ElementNameAndAttributeQualifier's constructor qualify.

Let's say "foo" has been passed to ElementNameAndAttributeQualifier's constructor when looking at Example [3.4.](#page-24-4) This again means control node 1 will be compared to test node 2 since they do have the same name and no value at all for attribute "foo". Then control node 2 will be compared to test node 3 - again, no value for "foo". Control node 3 is compared to test node 4 as they have the same value "bar". Finally control node 4 is compared to test node 1; here DifferenceEngine searches from the beginning of the test node list after test node 4 didn't match.

There are three constructors in ElementNameAndAttributeQualifier. The no-arg constructor creates an instance that compares all attributes while the others will compare a single attribute or a given subset of all attributes.

#### <span id="page-24-2"></span>**3.4.3 ElementNameAndTextQualifier**

Only Elements with the same name - and Namespace URI if present - as well as the same text content nested into them qualify.

In Example [3.4](#page-24-4) this means control node 1 will be compared to test node 2 since they both don't have any nested text at all. Then control node 2 will be compared to test node 4. Control node 3 is compared to test node 3 since they have the same nested text and control node 4 to test node 4.

#### <span id="page-24-3"></span>**3.4.4 org.custommonkey.xmlunit.examples.RecursiveElementNameAndTextQualifier**

All ElementQualifiers seen so far only looked at the Elements themselves and not at the structure nested into them at a deeper level. A frequent user question has been which ElementQualifier should be used if the pieces of XML in Example [3.5](#page-25-2) should be considered similar.

<span id="page-25-2"></span>Example 3.5 Example for RecursiveElementNameAndTextQualifier (the comments are not part of the example)

```
\langle !-- control -->
<table>
  \langle tr \rangle \langle -e control row 1 \langle -e \rangle<td>foo</td>
  \langle t\langle tr \rangle \langle !-- control row 2 -->
    <td>bar</td>
  \langle/tr>
</table>
\langle !-- test -->
<table>
  \langle tr \rangle \langle !-- test row 1 -->
    <td>bar</td>
  \langle/tr><tr> <!-- test row 2 -->
    <td>foo</td>
  \langle/tr>
</table>
```
At first glance ElementNameAndTextQualifier should work but it doesn't. When DifferenceEngine processed the children of table it would compare control row 1 to test row 1 since both  $tr$  elements have the same name and both have no textual content at all.

What is needed in this case is an ElementQualifier that looks at the element's name, as well as the name of the first child element and the text nested into that first child element. This is what RecursiveElementNameAndTextOualifier does.

RecursiveElementNameAndTextQualifier ignores whitespace between the elements leading up to the nested text.

#### <span id="page-25-0"></span>**3.4.5 org.custommonkey.xmlunit.examples.MultiLevelElementNameAndTextQualifier**

MultiLevelElementNameAndTextQualifier has in a way been the predecessor of Section [3.4.4.](#page-24-3) It also matches element names and those of nested child elements until it finds matches, but unlike RecursiveElementNameAndTextQua lifier, you must tell MultiLevelElementNameAndTextQualifier at which nesting level it should expect the nested text.

MultiLevelElementNameAndTextQualifier's constructor expects a single argument which is the nesting level of the expected text. If you use an argument of 1, MultiLevelElementNameAndTextQualifier is identical to ElementNa meAndTextQualifier. In Example [3.5](#page-25-2) a value of 2 would be needed.

By default MultiLevelElementNameAndTextQualifier will not ignore whitespace between the elements leading up to the nested text. If your piece of XML contains this sort of whitespace (like Example [3.5](#page-25-2) which contains a newline and several space characters between  $\langle \text{tr} \rangle$  and  $\langle \text{td} \rangle$ ) you can either instruct XMLUnit to ignore whitespace completely (see Section [3.8.1\)](#page-28-1) or use the two-arg constructor of MultiLevelElementNameAndTextQualifier introduced with XMLUnit 1.2 and set the ignoreEmptyTexts argument to true.

In general RecursiveElementNameAndTextQualifier requires less knowledge upfront and its whitespace-handling is more intuitive.

# <span id="page-25-1"></span>**3.5 Diff and DetailedDiff**

Diff and DetailedDiff provide simplified access to DifferenceEngine by implementing the ComparisonContr oller and DifferenceListener interfaces themselves. They cover the two most common use cases for comparing two pieces of XML: checking whether the pieces are different (this is what Diff does) and finding all differences between them (this is what DetailedDiff does).

DetailedDiff is a subclass of Diff and can only be constructed by creating a Diff instance first.

The major difference between them is their implementation of the ComparisonController interface: DetailedDiff will never stop the comparison since it wants to collect all differences. Diff in turn will halt the comparison as soon as the first Difference is found that is not recoverable. In addition DetailedDiff collects all Differences in a list and provides access to it.

By default Diff will consider two pieces of XML as identical if no differences have been found at all, similar if all differences that have been found have been recoverable (see Table [1](#page-18-0) to Table [4\)](#page-20-1) and different as soon as any non-recoverable difference has been found.

It is possible to specify a DifferenceListener to Diff using the overrideDifferenceListener method. In this case each Difference will be evaluated by the passed in DifferenceListener. By returning RETURN\_IGNOR E\_DIFFERENCE\_NODES\_IDENTICAL the custom listener can make Diff ignore the difference completely. Likewise any Difference for which the custom listener returns RETURN\_IGNORE\_DIFFERENCE\_NODES\_SIMILAR will be treated as if the Difference was recoverable.

There are several overloads of the Diff constructor that allow you to specify your piece of XML in many ways. There are overloads that accept additional DifferenceEngine and ElementQualifier arguments. Passing in a DifferenceEn gine of your own is the only way to use a ComparisonController other than Diff.

Note that Diff and DetailedDiff use ElementNameQualifier as their default ElementQualifier. This is different from DifferenceEngine which defaults to no ElementQualifier at all.

To use a custom ElementQualifier you can also use the overrideElementQualifier method. Use this with an argument of null to unset the default ElementQualifier as well.

To compare two pieces of XML you'd create a Diff instance from those two pieces and invoke identical to check that there have been no differences at all and similar to check that any difference, if any, has been recoverable. If the pieces are identical they are also similar. Likewise if they are not similar they can't be identical either.

Example 3.6 Comparing Two Pieces of XML Using Diff

Diff d = new Diff("<a> <br/> />> <c/> /></a>", "<a> <c/><</a><//>>"); assertFalse(d.identical()); // CHILD\_NODELIST\_SEQUENCE Difference assertTrue(d.similar());

The result of the comparison is cached in Diff, repeated invocations of identical or similar will not reevaluate the pieces of XML.

Note: calling toString on an instance of Diff or DetailedDiff will perform the comparision and cache its result immediately. If you change the DifferenceListener or ElementQualifier after calling toString it won't have any effect.

DetailedDiff provides only a single constructor that expects a Diff as argument. Don't use DetailedDiff if all you need to know is whether two pieces of XML are identical/similar - use Diff directly since its short-cut ComparisonContro ller implementation will save time in this case.

Example 3.7 Finding All Differences Using DetailedDiff

```
Diff d = new Diff("<a><b>b</b>/<b><b>c</b>/<b><b>c</b></b>/<b><b>c</b>/<b><b>c</b></b>}/<b>c</b>/<b><b>c</b>/<b><b>c</b></b>/<b><b>c</b>/<b><b>c</b></b>/<b><b>c</b>/<b><b>c</b></b>/<b><b>c</b>/<b><b>c</b></b>/<b><b>c</b>/<b><b>c</b></b>/<b><b>c</b>/<b><b>c</b></b>/<b><b>c</b>/<b><b>c</b></b>/<b><b>c</b>/<b><b>c</b></b>/<b><b>c</b>/<b><b>c</b></b>/<b><b>c</b></b>/<b><b>c</b></b>/<bDetailedDiff dd = new DetailedDiff(d);
dd.overrideElementQualifier(null);
assertFalse(dd.similar());
List l = dd, qetAllDifferences();
assertEquals(2, l.size()); // expected <br/> <br/> <br/>b/>>>>>> xc/> and vice versa
```
# <span id="page-26-0"></span>**3.6 MatchTracker**

Sometimes you might be interested in any sort of comparison result and want to get notified of successful matches as well. Maybe you want to provide feedback on the amount of differences and similarities between two documents, for example.

The interface MatchTracker can be implemented to get notified on each and every successful match, note that there may be a lot more comparisons going on than you might expect and that your callback gets notified a lot.

#### Example 3.8 The MatchTracker interface

```
package org.custommonkey.xmlunit;
/*** Listener for callbacks from a {@link DifferenceEngine#compare
* DifferenceEngine comparison} that is notified on each and every
* comparision that resulted in a match.
*/
public interface MatchTracker {
   /**
    * Receive notification that 2 match.
     * @param match a Difference instance as defined in {@link
    * DifferenceConstants DifferenceConstants} describing the test
     * that matched and containing the detail of the nodes that have
     * been compared
    */
   void matchFound(Difference difference);
}
```
Despite its name the Difference instance passed into the matchFound method really describes a match and not a difference. You can expect that the getValue method on both the control and the test NodeDetail will be equal.

DifferenceEngine provides a constructor overload that allows you to pass in a MatchTracker instance and also provides a setMatchTracker method. Diff and DetailedDiff provide overrideMatchTracker methods that fill the same purpose.

Note that your MatchTracker won't receive any callbacks once the configured ComparisonController has decided that DifferenceEngine should halt the comparison.

# <span id="page-27-0"></span>**3.7 JUnit 3.x Convenience Methods**

XMLAssert and XMLTestCase contain quite a few overloads of methods for comparing two pieces of XML.

The method's names use the word Equal to mean the same as similar in the Diff class (or throughout this guide). So assertXMLEqual will assert that only recoverable differences have been encountered where assertXMLNotEqual asserts that some differences have been non-recoverable. assertXMLIdentical asserts that there haven't been any differences at all while assertXMLNotIdentical asserts that there have been differences (recoverable or not).

Most of the overloads of assertXMLEqual just provide different means to specify the pieces of XML as Strings, InputS ources, Readers<sup>[9](#page-27-1)</sup> or Documents. For each method there is a version that takes an additional err argument which is used to create the message if the assertion fails.

If you don't need any control over the ElementQualifier or DifferenceListener used by Diff these methods will save some boilerplate code. If CONTROL and TEST are pieces of XML represented as one of the supported inputs then

```
Diff d = new Diff(CONTROL, TEST);
assertTrue("expected pieces to be similar, " + d.toString(),
           d.similar());
```
and

assertXMLEqual("expected pieces to be similar", CONTROL, TEST);

are equivalent.

If you need more control over the Diff instance there is a version of assertXMLEqual (and assertXMLIdentical) that accepts a Diff instance as its argument as well as a boolean indicating whether you expect the Diff to be similar (identical) or not.

XMLTestCase contains a couple of compareXML methods that really are only shortcuts to Diff's constructors.

There is no way to use DifferenceEngine or DetailedDiff directly via the convenience methods.

<span id="page-27-1"></span><sup>&</sup>lt;sup>9</sup> See Section [2.5](#page-16-2) for some advice on choosing your input format.

# <span id="page-28-0"></span>**3.8 Configuration Options**

Unless you are using Document or DOMSource overrides when specifying your pieces of XML, XMLUnit will use the configured XML parsers (see Section [2.4.1\)](#page-15-3) and EntityResolvers (see Section [2.4.2\)](#page-15-4). There are configuration options to use different settings for the control and test pieces of XML.

In addition some of the other configuration settings may lead to XMLUnit using the configured XSLT transformer (see Section [2.4.1\)](#page-15-3) under the covers.

#### <span id="page-28-1"></span>**3.8.1 Whitespace Handling**

Two different configuration options affect how XMLUnit treats whitespace in comparisons:

• Element Content Whitespace (see Section [2.4.3\)](#page-16-0)

If XMLUnit has been configured to ignore element content whitespace it will trim any text nodes found by the parser. This means that there won't appear to be any textual content in element <foo> for the following example. If you don't set XMLUnit.setIgnoreWhitespace there would be textual content consisting of a new line character.

 $<$ foo $>$  $\langle$  / foo $>$ 

At the same time the following two <foo> elements will be considered identical if the option has been enabled, though.

<foo>bar</foo> <foo> bar </foo>

When this option is set to  $true$ ,  $Dist$  will use the XSLT transformer under the covers.

• "Normalizing" Whitespace If you set XMLUnit.setNormalizeWhitespace to true then XMLUnit will replace any kind of whitespace found in character content with a SPACE character and collapse consecutive whitespace characters to a single SPACE. It will also trim the resulting character content on both ends.

The following two  $\leq$  foo $\geq$  elements will be considered identical if the option has been set:

```
<foo>bar baz</foo>
<foo> bar
            baz</foo>
```
Note that this is not related to "normalizing" the document as a whole (see Section [3.8.2\)](#page-28-2).

#### <span id="page-28-2"></span>**3.8.2 "Normalizing" Documents**

"Normalize" in this context corresponds to the normalize method in DOM's Document class. It is the process of merging adjacent Text nodes and is not related to "normalizing whitespace" as described in the previous section.

Usually you don't need to care about this option since the XML parser is required to normalize the Document when creating it. The only reason you may want to change the option via XMLUnit. setNormalize is that your Document instances have not been created by an XML parser but rather been put together in memory using the DOM API directly.

# <span id="page-28-3"></span>**3.8.3 Ignoring Comments**

Using XMLUnit.setIgnoreComments you can make XMLUnit's difference engine ignore comments completely.

When this option is set to  $true$ ,  $Diff$  will use the XSLT transformer under the covers.

#### <span id="page-29-0"></span>**3.8.4 Treating CDATA Sections and Text Nodes Alike**

It is not always necessary to know whether a text has been put into a CDATA section or not. Using XMLUnit.setIqnoreDi ffBetweenTextAndCDATA you can make XMLUnit consider the following two pieces of XML identical:

```
<foo>&lt;bar&gt;</foo>
```

```
<foo><![CDATA[<br/> <br/>bar>]]</foo>
```
#### <span id="page-29-1"></span>**3.8.5 Entity Reference Expansion**

Normally the XML parser will expand character references to their Unicode equivalents but for more complex entity definitions the parser may expand them or not. Using XMLUnit.setExpandEntityReferences you can control the parser's setting.

#### <span id="page-29-2"></span>**3.8.6 Comparison of Unmatched Elements**

When XMLUnit cannot match a control Element to a test Element (the configured ElementQualifier - see Section [3.4](#page-23-1) - doesn't return true for any of the test Elements) it will try to compare it against the first unmatched test Element (if there is one). Starting with XMLUnit 1.3 one can use XMLUnit.setCompareUnmatched to disable this behavior and generate CHILD\_NODE\_N OT FOUND differences instead.

If the control document is

 $rac{1}{2}$  $\langle a/2$  $\langle$ root>

and the test document is

```
<root>
   <h/>\langle / root\rangle
```
the default setting will create a single ELEMENT\_TAG\_NAME Difference ("expected a but found b"). Setting XMLUnit.set CompareUnmatched to false will create two Differences of type CHILD\_NODE\_NOT\_FOUND (one for "a" and one for "b") instead.

# <span id="page-29-3"></span>**4 Validating XML Documents**

# <span id="page-29-4"></span>**4.1 The Validator Class**

The Validator class encapsulates XMLUnit's validation support. It will use the SAXParser configured in XMLUnit (see Section [2.4.1\)](#page-15-3).

The piece of XML to validate is specified in the constructor. The constructors using more than a single argument are only relevant if you want to validate against a DTD and need to provide the location of the DTD itself - for details see the next section.

By default, Validator will validate against a DTD, but it is possible to validate against a (or multiple) Schema(s) as well. Schema validation requires an XML parser that supports it, of course.

# <span id="page-29-5"></span>**4.1.1 DTD Validation**

Validating against a DTD is straight forward if the piece of XML contains a DOCTYPE declaration with a SYSTEM identifier that can be resolved at validation time. Simply create a Validator object using one of the single argument constructors.

# Example 4.1 Validating Against the DTD Defined in DOCTYPE

InputSource is = new InputSource(new FileInputStream(myXmlDocument)); Validator  $v = new$  Validator(is); boolean isValid = v.isValid();

If the piece of XML doesn't contain any DOCTYPE declaration at all or it contains a DOCTYPE but you want to validate against a different DTD, you'd use one of the three argument versions of Validator's constructors. In this case the publicId argument becomes the PUBLIC and systemId the SYSTEM identifier of the DOCTYPE that is implicitly added to the piece of XML. Any existing DOCTYPE will be removed. The systemId should be a URL that can be resolved by your parser.

Example 4.2 Validating a Piece of XML that doesn't Contain a DOCTYPE

```
InputSource is = new InputSource(new FileInputStream(myXmlDocument));
Validator v = new Validator(is,
                            (new File(myDTD)).toURI().toURL().toString(),
                            myPublicId);
boolean isValid = v.isValid();
```
If the piece of XML already has the correct DOCTYPE declaration but the declaration either doesn't specify a SYSTEM identifier at all or you want the SYSTEM identifier to resolve to a different location you have two options:

• Use one of the two argument constructors and specify the alternative URL as systemId.

```
Example 4.3 Validating Against a Local DTD
InputSource is = new InputSource(new FileInputStream(myXmlDocument));
Validator v = new Validator(is,
                              (new File(myDTD)).toURI().toURL().toString());
boolean isValid = v.isValid();
```
• Use a custom EntityResolver via XMLUnit.setControlEntityResolver together with one of the single argument constructor overloads of Validator.

This approach would allow you to use an OASIS catalog<sup>[10](#page-30-0)</sup> in conjunction with the Apache XML Resolver library<sup>[11](#page-30-1)</sup> to resolve the DTD location as well as the location of any other entity in your piece of XML, for example.

Example 4.4 Validating Against a DTD Using Apache's XML Resolver and an XML Catalog

```
InputSource is = new InputSource(new FileInputStream(myXmlDocument));
XMLUnit.setControlEntityResolver(new CatalogResolver());
Validator v = new Validator(is);
boolean isValid = v.isValid();
```
#CatalogManager.properties

```
verbosity=1
relative-catalogs=yes
catalogs=/some/path/to/catalog
prefer=public
static-catalog=yes
catalog-class-name=org.apache.xml.resolver.Resolver
```

```
<!-- catalog file -->
```
<catalog xmlns="urn:oasis:names:tc:entity:xmlns:xml:catalog"> <public publicId="-//Some//DTD V 1.1//EN"

<span id="page-30-0"></span><sup>10</sup> <http://www.oasis-open.org/committees/download.php/14809/xml-catalogs.html>

<span id="page-30-1"></span><sup>11</sup> <http://xml.apache.org/commons/components/resolver/index.html>

uri="mydtd.dtd"/> </catalog>

#### <span id="page-31-0"></span>**4.1.2 XML Schema Validation**

In order to validate against the XML Schema language Schema validation has to be enabled via the useXMLSchema method of Validator.

By default the parser will try to resolve the location of Schema definition files via a schemaLocation attribute if it is present in the piece of XML or it will try to open the Schema's URI as an URL and read from it.

The setJAXP12SchemaSource method of Validator allows you to override this behavior as long as the parser supports the http://java.sun.com/xml/jaxp/properties/schemaSource property in the way described in "JAXP 1.2 Approved CHANGES"<sup>[12](#page-31-2)</sup>.

setJAXP12SchemaSource's argument can be one of

- A String which contains an URI.
- An InputStream the Schema can be read from.
- An InputSource the Schema can be read from.
- A File the Schema can be read from.
- An array containing any of the above.

If the property has been set using a String, the Validator class will provide its systemId as specified in the constructor when asked to resolve it. You must only use the single argument constructors if you want to avoid this behavior. If no systemId has been specified, the configured EntityResolver may still be used.

<span id="page-31-3"></span>Example 4.5 Validating Against a Local XML Schema

```
InputSource is = new InputSource(new FileInputStream(myXmlDocument));
Validator v = new Validator(is);
v.useXMLSchema(true);
v.setJAXP12SchemaSource(new File(myXmlSchemaFile));
boolean isValid = v.isValid();
```
# <span id="page-31-1"></span>**4.2 JUnit 3.x Convenience Methods**

Both XMLAssert and XMLTestCase provide an assertXMLValid(Validator) method that will fail if Validator's isValid method returns false.

In addition several overloads of the assertXMLValid method are provided that directly correspond to similar overloads of Validator's constructor. These overloads don't support XML Schema validation at all.

Validator itself provides an assertIsValid method that will throw an AssertionFailedError if validation fails.

Neither method provides any control over the message of the AssertionFailedError in case of a failure.

<span id="page-31-2"></span><sup>12</sup> <http://java.sun.com/webservices/jaxp/change-requests-11.html>

# <span id="page-32-0"></span>**4.3 Configuration Options**

- Validator uses a SAX parser created by the configured SAX parser factory (see Section [2.4.1\)](#page-15-3).
- It will use the "control" EntityResolver if one has been specified (see Section [2.4.2\)](#page-15-4).
- The location of a DTD can be specified via Validator's systemId constructor argument or a custom EntityResolver (see Section [4.1.1\)](#page-29-5).
- XML Schema validation is enabled via Validator.useXMLSchema(true).
- The location(s) of XML Schema document(s) can be specified via Validator.setJAXP12SchemaSource (see Section [4.1.2\)](#page-31-0).

# <span id="page-32-1"></span>**4.4 JAXP 1.3 Validation**

JAXP 1.3 - shipping with Java5 or better and available as a separate product for earlier Java VMs - introduces a new package [javax.xml.validation](https://jaxp-sources.dev.java.net/nonav/docs/api/) designed for validations of snippets of XML against different schema languages. Any compliant implementation must support the W3C XML Schema language, but other languages like [RELAX NG](http://www.relaxng.org/) or [Schematron](http://www.schematron.com/) may be supported as well.

The class org.custommonkey.xmlunit.jaxp13.Validator can be used to validate a piece of XML against a schema definition but also to validate the schema definition itself. By default Validator will assume your definition uses the W3C XML Schema language, but it provides a constructor that can be used to specify a different language via an URL supported by the SchemaFactory class. Alternatively you can specify the schema factory itself.

The schema definition itself can be given via Source elements, just like the pieces of XML to validate are specified as Source as well.

Note the Validator class of javax.xml.validation will ignore all xsi:namespaceLocation and xsi:noName spaceLocation attributes of the XML document you want to validate if you specify at least one schema source.

The following example uses org.custommonkey.xmlunit.jaxp13.Validator to perform the same type of validation shown in Example [4.5.](#page-31-3)

#### Example 4.6 Validating Against a Local XML Schema

```
Validator v = new Validator();
v.addSchemaSource(new StreamSource(new File(myXmlSchemaFile)));
StreamSource is = new StreamSource(new File(myXmlDocument));
boolean isValid = v.isInstanceValid(is);
```
Validating a schema definition is shown in the next example.

#### Example 4.7 Validating an XML Schema Definition

```
Validator v = new Validator();
v.addSchemaSource(new StreamSource(new File(myXmlSchemaFile)));
boolean isValid = v.isSchemaValid();
```
There is no explicit JUnit 3 support for  $\text{org.custommonkey.xmlunit.}$  jaxp13.Validator.

# <span id="page-32-2"></span>**5 XPath Tests**

# <span id="page-32-3"></span>**5.1 XPath Engines**

Central to XMLUnit's XPath support is the XpathEngine interface which consists of only three methods:

```
/**
 * Execute the specified xpath syntax <code>select</code> expression
 * on the specified document and return the list of nodes (could have
 * length zero) that match
 * @param select
 * @param document
 * @return list of matching nodes
 \star/NodeList getMatchingNodes(String select, Document document)
    throws XpathException;
/*** Evaluate the result of executing the specified XPath syntax
 * <code>select</code> expression on the specified document
 * @param select
 * @param document
 * @return evaluated result
 */
String evaluate(String select, Document document)
    throws XpathException;
/*** Establish a namespace context.
 \star/void setNamespaceContext(NamespaceContext ctx);
```
The first two methods expect an XPath expression that selects content from the DOM document that is the second argument. The result of the selection can be either a DOM NodeList or a String. The later form tries to flatten the result, the value is said to be "String-ified".

The third method is part of XMLUnit's support for XML Namespaces in XPath expressions. See Section [5.2](#page-33-0) for more details.

There are two implementations of the interface, org.custommonkey.xmlunit.SimpleXpathEngine and org.cus tommonkey.xmlunit.jaxp13.Jaxp13XpathEngine. The first implementation is the only one available in XMLUnit 1.0 and uses the configured JAXP XSLT transformer. The second is new to XMLUnit 1.1 and only available if JAXP 1.3 or later is supported, which should be the case for Java 5 and later.

XpathException is an Exception that will be thrown for invalid XPath expressions or other problems with the underlying XPath engine. It will typically wrap a javax.xml.xpath.XPathExpressionException in the Jaxp13XpathEng ine case or a javax.xml.transform.TransformerException when SimpleXpathEngine is used.

The XMLUnit.newXpathEngine method will first try to create an instance of Jaxp13XpathEngine and fall back to SimpleXpathEngine if JAXP 1.3 is not supported.

One example of using the XPath support is included inside it org.custommonkey.xmlunit.examples package. It asserts that the string-ified form of an XPath selection matches a regular expression. The code needed for this is:

Example 5.1 Matching an XPath Selection Against a Regular Expression

```
XpathEngine engine = XMLUnit.newXpathEngine();
String value = engine.evaluate(xpath, doc);
Assert.assertTrue(message, value.matches(regex));
```
# <span id="page-33-0"></span>**5.2 Using XML Namespaces in XPath Selectors**

Starting with XMLUnit 1.1 XML Namespaces are supported for XPath queries.

The NamespaceContext interface provides a mapping from prefix to namespace URI and is used by the XPath engine. XPath selections then use the mapping's prefixes where needed. Note that a prefix used in the document under test and a prefix given as part of the NamespaceContext are not related at all; the context only applies to the XPath expression, the prefix used in the document is ignored completely.

Right now XMLUnit provides only a single implementation of the NamespaceContext interface: SimpleNamespaceC ontext. This implementation expects a java.util.Map as its constructor argument. The Map must contain (String) prefixes as keys and (String) namespace URIs as values.

Note there is nothing like a default namespace in XPath selectors. If you are using namespaces in your XPath, all namespaces need a prefix (of length greater than zero). This is independent of the prefixes used in your document.

The following example is taken from XMLUnit's own tests. It demonstrates that the namespace prefix of the document under test is irrelevant and shows how to set up the namespace context.

Example 5.2 Using Namespaces in XPath Tests

```
String testDoc = "<t:test xmlns:t=\"urn:foo\"><t:bar/>>>/t:test>";
Document d = XMLUnit.buildControlDocument(testDoc);
HashMap m = new HashMap();
m.put("foo", "urn:foo");
NamespaceContext ctx = new SimpleNamespaceContext (m);
XpathEngine engine = XMLUnit.newXpathEngine();
engine.setNamespaceContext(ctx);
NodeList l = engine.getMatchingNodes("//foo:bar", d);assertEquals(1, l.getLength());
assertEquals(Node.ELEMENT_NODE, l.item(0).getNodeType());
```
In some cases the "stringified" value of an XPath evaluation is a qualified name - a string that encodes a namespace URI together with a local name. There are two common formats for such qualified names, one used by Java5's QName in the format {NS-URI}LOCAL-NAME and one using PREFIX: LOCAL-NAME. Starting with XMLUnit 1.6 a new QualifiedName class can parse either representation. The assertXpathEvaluatesTo overloads where the expected value is a QualifiedName try to parse the stringified value in either format - using the documents namespace context when parsing the actual value.

It is possible to set a global NamespaceContext, see Section [5.4](#page-35-0) for details.

# <span id="page-34-0"></span>**5.3 JUnit 3.x Convenience Methods**

XMLTestCase and XMLAssert provide several overloads for the following common types of assertions:

• Two XPath expression should return the same DOM NodeList as result: assertXpathsEqual. There are methods that use two different expressions on the same document and others that compare expressions selecting from two different documents.

The NodeLists are wrapped into a surrogate root XML element and the resulting DOM Documents are compared using Diff.similar().

- The opposite of the above, the expressions should yield different results: assertXpathsNotEqual.
- Two XPath expression should return the same "String-ified" result: assertXpathValuesEqual. There are methods that use two different expressions on the same document and others that compare expressions selecting from two different documents.
- The opposite of the above, the expressions should yield different results: assertXpathValuesNotEqual.
- The XPath expression should return an expected value when "String-ified" or interpreted as qualified name: assertXpathE valuatesTo.
- The NodeList selected by an XPath expression is not empty: assertXpathExists.
- The NodeList selected by an XPath expression is empty: assertXpathNotExists.

Neither method provides any control over the message of the AssertionFailedError in case of a failure.

# <span id="page-35-0"></span>**5.4 Configuration Options**

When using XpathEngine directly you are responsible for creating the DOM document yourself. If you use the convenience methods of XMLTestCase or XMLAssert you have several options to specify the input; XMLUnit will use the control or test parser that has been configured (see Section [2.4.1\)](#page-15-3) to create a DOM document from the given piece of XML in that case - using the configured EntityResolver(s) (see Section [2.4.2\)](#page-15-4) if any.

If JAXP 1.3 is not available, SimpleXpathEngine will use the configured JAXP XSLT transformer (see Section [2.4.1\)](#page-15-3) under the covers.

When using JAXP 1.3 you can chose the actual XPathFactory implementation using XMLUnit.setXPathFactory.

It is possible to establish a global NamespaceContext with the help of the XMLUnit.setXpathNamespaceContext method. Any XpathEngine created by XMLUnit.newXpathEngine will automatically use the given context. Note that the JUnit 3 convenience methods use XMLUnit.newXpathEngine implicitly and will thus use the configured Namespace Context.

# <span id="page-35-1"></span>**6 DOM Tree Walking**

Sometimes it is easier to test a piece of XML's validity by traversing the whole document node by node and test each node individually. Maybe there is no control XML to validate against or the expected value of an element's content has to be calculated. There may be several reasons.

XMLUnit supports this approach of testing via the NodeTest class. In order to use it, you need a DOM implementation that generates Document instances that implement the optional org.w3c.traversal.DocumentTraversal interface, which is not part of JAXP's standardized DOM support.

# <span id="page-35-2"></span>**6.1 DocumentTraversal**

As of the release of XMLUnit 1.1 the Document instances created by most parsers implement Document Traversal, this includes but is not limited to Apache Xerces, the parser shipping with Sun's JDK 5 and later or GNU JAXP. One notable exception is Apache Crimson, which also means the parser shipping with Sun's JDK 1.4 does not support traversal; you need to specify a different parser when using JDK 1.4 (see Section [2.4.1\)](#page-15-3).

You can test whether your XML parser supports DocumentTraversal by invoking org.w3c.dom.DOMImplementat ion's hasFeature method with the feature "Traversal".

# <span id="page-35-3"></span>**6.2 NodeTest**

The NodeTest is instantiated with a piece of XML to traverse. It offers two performTest methods:

```
/**
* Does this NodeTest pass using the specified NodeTester instance?
 * @param tester
 * @param singleNodeType note <code>Node.ATTRIBUTE_NODE</code> is not
   exposed by the DocumentTraversal node iterator unless the root node
 * is itself an attribute - so a NodeTester that needs to test attributes
 * should obtain those attributes from <code>Node.ELEMENT_NODE</code>
  * nodes
 * @exception NodeTestException if test fails
*/
public void performTest(NodeTester tester, short singleNodeType);
/**
 * Does this NodeTest pass using the specified NodeTester instance?
 * @param tester
 * @param nodeTypes note <code>Node.ATTRIBUTE_NODE</code> is not
 * exposed by the DocumentTraversal node iterator unless the root node
```

```
* is itself an attribute - so a NodeTester that needs to test attributes
 * should obtain those attributes from <code>Node.ELEMENT_NODE</code>
 * nodes instead
 * @exception NodeTestException if test fails
\star/public void performTest(NodeTester tester, short[] nodeTypes);
```
NodeTester is the class testing each node and is described in the next section.

The second argument limits the tests on DOM Nodes of (a) specific type(s). Node types are specified via the static fields of the Node class. Any Node of a type not specified as the second argument to performTest will be ignored.

Unfortunately XML attributes are not exposed as Nodes during traversal. If you need access to attributes you must add Node. ELEMENT\_NODE to the second argument of performTest and access the attributes from their parent Element.

#### <span id="page-36-1"></span>Example 6.1 Accessing Attributes in a NodeTest

```
...
   NodeTest nt = new NodeTest(myXML);
   NodeTester tester = new MyNodeTester();
    nt.performTest(tester, Node.ELEMENT_NODE);
    ...
class MyNodeTester implements NodeTester {
   public void testNode(Node aNode, NodeTest test) {
       Element anElement = (Element) aNode;
       Attr attributeToTest = anElement.getAttributeNode(ATTRIBUTE_NAME);
        ...
    }
    ...
}
```
Any entities that appear as part of the Document are expanded before the traversal starts.

# <span id="page-36-0"></span>**6.3 NodeTester**

Implementations of the NodeTester interface are responsible for the actual test:

```
/**
 * Validate a single Node
 * @param aNode
 * @param forTest
 * @exception NodeTestException if the node fails the test
 \star/void testNode(Node aNode, NodeTest forTest) throws NodeTestException ;
/**
 * Validate that the Nodes passed one-by-one to the <code>testNode</code>
 * method were all the Nodes expected.
 * @param forTest
 * @exception NodeTestException if this instance was expecting more nodes
 */
void noMoreNodes(NodeTest forTest) throws NodeTestException ;
```
NodeTest invokes testNode for each Node as soon as it is reached on the traversal. This means NodeTester "sees" the Nodes in the same order they appear within the tree.

noMoreNodes is invoked when the traversal is finished. It will also be invoked if the tree didn't contain any matched Nodes at all.

Implementations of NodeTester are expected to throw a NodeTestException if the current not doesn't match the test's expectations or more nodes have been expected when noMoreNodes is called.

XMLUnit ships with two implementations of NodeTest that are described in the following to sections.

#### <span id="page-37-0"></span>**6.3.1 AbstractNodeTester**

AbstractNodeTester implements testNode by testing the passed in Node for its type and delegating to one of the more specific test... Methods it adds. By default the new test... methods all throw a NodeTestException because of an unexpected Node.

It further implements noMoreNodes with an empty method - i.e. it does nothing.

If you are only testing for specific types of Node it may be more convenient to subclass AbstractNodeTester. For example Example [6.1](#page-36-1) could be re-written as:

Example 6.2 Accessing Attributes in a NodeTest - AbstractNodeTester version

```
...
NodeTest nt = new NodeTest(myXML);
NodeTester tester = new AbstractNodeTester() {
    public void testElement(Element element) throws NodeTestException {
        Attr attributeToTest = element.getAttributeNode(ATTRIBUTE_NAME);
        ...
    }
};
nt.performTest(tester, Node.ELEMENT_NODE);
...
```
Note that even though AbstractNodeTester contains a testAttribute method it will never be called by default and you still need to access attributes via their parent elements.

Note also that the root of the test is the document's root element, so any Nodes preceding the document's root Element won't be visited either. For this reason the testDocumentType, testEntity and testNotation methods are probably never called either.

Finally, all entity references have been expanded before the traversal started. EntityReferences will have been replaced by their replacement text if it is available, which means testEntityReference will not be called for them either. Instead the replacement text will show up as (part of) a Text node or as Element node, depending on the entity's definition.

#### <span id="page-37-1"></span>**6.3.2 CountingNodeTester**

org.custommonkey.xmlunit.examples.CountingNodeTester is a simple example NodeTester that asserts that a given number of Nodes have been traversed. It will throw a NodeTestException when noMoreNodes is called before the expected number of Nodes has been visited or the actual number of nodes exceeded the expected count.

# <span id="page-37-2"></span>**6.4 JUnit 3.x Convenience Methods**

XMLAssert and XMLTestCase contain overloads of assertNodeTestPasses methods.

The most general form of it expects you to create a NodeTest instance yourself and lets you specify whether you expect the test to fail or to pass.

The other two overloads create a NodeTest instance from either String or a SAX InputSource and are specialized for the case where you are only interested in a single Node type and expect the test to pass.

Neither method provides any control over the message of the AssertionFailedError in case of a failure.

# <span id="page-38-0"></span>**6.5 Configuration Options**

The only configurable option for NodeTest is the XML parser used if the piece of XML is not specified as a Document or DocumentTraversal. NodeTest will use the "control" parser that has been configured - see Section [2.4.1](#page-15-3) for details.

It will also use the EntityResolver configured for the control parser if one has been set - see Section [2.4.2.](#page-15-4)

# <span id="page-38-1"></span>**A Changes**

# <span id="page-38-2"></span>**A.1 Changes from XMLUnit 1.0 to 1.1**

XMLUnit 1.1's main focus was to add two features that have been asked for repeatedly:

- Support for XML Namespaces in XPath processing
- Support for XML Schema validation.

In addition some JAXP features that have been added after the release of XMLUnit 1.0 are now supported - most notably XPath support - and all reported bugs and feature requests have been addressed.

# <span id="page-38-3"></span>**A.1.1 Breaking Changes**

- XMLTestCase is now abstract. You probably have never created instances of this class without subclassing it, but if you did, your code will now break. You will most likely want to look at the XMLAssert class.
- All methods that have been deprecated in XMLUnit 1.0 have been removed.
- All methods that had been declared to throw TransformerConfigurationException or ParserConfiguratio nException now no longer declare it. Exceptions of these types cannot be recovered from anyway, so XMLUnit will now wrap them in a org.custommonkey.xmlunit.exceptions.ConfigurationException which is an unchecked exception.

This change doesn't have a big impact on your tests, but if you tried to catch these exceptions they will now bypass your catch blocks.

• A new type of Difference (CHILD\_NODE\_NOT\_FOUND\_ID) has been added. It will be raised for the excess children if the control element has more child nodes than the test element - or vice versa.

Prior to XMLUnit 1.1 a Difference of either ELEMENT\_TAG\_NAME\_ID or NODE\_TYPE\_ID would have been raised if the control element had more children. The excess children were compared to the very first child node of the test element. Excess children of the test element were not reported at all.

• The schemaLocation and noNamespaceSchemaLocation attributes of the XMLSchema-Instance Namespace are now treated in a different way from "normal" attributes. They will be flagged as new kinds of Difference that is recoverable.

This means that two pieces of XML that were different in XMLUnit 1.0 because they differed in one of the two attributes will be similar in XMLUnit 1.1.

• When comparing two elements that differ on attributes the comparison is now symmetric.

In XMLUnit 1.0 if an attribute was present on the test but not the control element this wasn't flagged as a Difference; in XMLUnit 1.1 it is.

In most practical cases this doesn't cause any problems since the two elements either have a different number of attributes or there are attributes in the control element that are missing in the test element - so the pieces of XML have been flagged as different before as well. If you are using DetailedDiff this change may lead to more detected Differences, though.

# <span id="page-39-0"></span>**A.1.2 New Features**

- XMLUnit 1.0 shipped with rudimentary support for XML Schema validation (it worked with Apache Xerces-J but no other parsers). XMLUnit 1.1 supports Schema validation for any JAXP compliant XML parser (that supports Schema itself). You can also tell XMLUnit where to look for the XML Schema definitions. See Section [4.1.2](#page-31-0) for details.
- XPath support has undergone significant changes, see Section [5](#page-32-2) for more details. In particular XMLUnit will now use  $\frac{1}{7}$ avax. xml.xpath if it is available (which also helps to avoid the buggy XSLTC version that is the default transformer engine in Java 5) and supports XML namespaces.
- Several new configuration options have been added, see Section [3.8.](#page-28-0)
	- Treat CDATA sections and Texts alike. [Issue 1262148.](http://sourceforge.net/tracker/index.php?func=detail&aid=1262148&group_id=23187&atid=377768)
	- Ignore differences in Text whitespace. [Issue 754812.](http://sourceforge.net/tracker/index.php?func=detail&aid=754812&group_id=23187&atid=377771)
	- Ignore comments completely. [Issue 707255.](http://sourceforge.net/tracker/index.php?func=detail&aid=707255&group_id=23187&atid=377770)
	- Ignore the order of attributes.
- It is now possible to provide a custom org.xml.sax.EntityResolver for control and test parsers.
- It is now possible to provide a custom javax.xml.transform.URIResolver for transformations.
- New overloads have been added that allow org.xml.sax.InputSource to be used as a "piece of XML" in many classes.
- Validator will now use the custom EntityResolver[configured](#page-15-5) for the "control" parser as a fallback.
- A new package org.custommonkey.xmlunit.examples has been added that showcases some of XMLUnit's abilities. It currently contains two classes:
	- 1. MultiLevelElementNameAndTextQualifier see Section [3.4.5](#page-25-0) for a description.
	- 2. XPathRegexAssert that provides a JUnit 3.x like assertXPathMatches method to verify that the string-ified value of an XPath match matches a given regular expression (requires JDK 1.4 or above).

# <span id="page-39-1"></span>**A.1.3 Important Bug Fixes**

- ElementNameAndAttributeQualifier would throw an NullPointerException if the control piece of XML contained attributes that were missing in the test piece of XML. [Issue 952920.](http://sourceforge.net/tracker/index.php?func=detail&aid=952920&group_id=23187&atid=377768)
- XMLTestCase.assertXMLNotEqual(String, Reader, Reader) delegated to assertXMLEqual instead of assertXMLNotEqual internally, negating the assertion's logic. [Issue 956372.](http://sourceforge.net/tracker/index.php?func=detail&aid=956372&group_id=23187&atid=377768)
- XMLTestCase.assertXMLIdentical(Diff, boolean) delegated to assertXMLEqual, weakening the assertion.
- Under certain circumstances the reported XPath expressions for nodes that showed differences were wrong. XMLUnit could lose the root element or erroneously append an extra attribute name. Issues [1047364](http://sourceforge.net/tracker/index.php?func=detail&aid=1047364&group_id=23187&atid=377768) and [1027863.](http://sourceforge.net/tracker/index.php?func=detail&aid=1027863&group_id=23187&atid=377770)
- TolerantSaxParser's logic in characters was broken and could cause StringIndexOutOfBoundsExcept ions. [Issue 1150234.](http://sourceforge.net/tracker/index.php?func=detail&aid=1150234&group_id=23187&atid=377768)

# <span id="page-39-2"></span>**A.2 Changes from XMLUnit 1.1 to 1.2**

# <span id="page-39-3"></span>**A.2.1 Breaking Changes**

- If XMLUnit detects that it cannot match a certain node (i.e. it encounters a CHILD\_NODE\_NOT\_FOUND kind of difference) the XPath for the "missing" node will be null. It used to be some random XPath of a different node.
- XMLUnit.setIgnoreDiffBetweenTextAndCDATA now also sets DocumentBuilderFactory.setCoalesc ing. This has been done so that whitespace differences can be resolved according to the corresponding flags even in the presence of CDATA sections. Issue 1903923.
- Two protected methods in SimpleXPathEngine (which you shouldn't extend anyway) have added XpathException to their throws list.

# <span id="page-40-0"></span>**A.2.2 New Features**

- The SAXParserFactory used by Validator can now be configured completely. Issue 1903928.
- A new class org.custommonkey.xmlunit.jaxp13.Validator can be used to validate schema definitions and schema instances using the javax.xml.validation package of JAXP 1.3. Depending on your JAXP implementation this may allow you to validate documents against schema definitions written in RELAX NG or other schema languages in addition to W3C XML Schema. See Section [4.4](#page-32-1) for details.
- DifferenceListener can now "upgrade" recoverable differences to non-recoverable by returning RETURN\_UPGRADE DIFFERENCE\_NODES\_DIFFERENT in the differenceFound method. [Issue 1854284.](https://sourceforge.net/tracker/index.php?func=detail&aid=1854284&group_id=23187&atid=377771)
- A new callback interface MatchTracker is now notified on successful matches of Nodes. For more details see Section [3.6.](#page-26-0) [Issue 1860491.](https://sourceforge.net/tracker/index.php?func=detail&aid=1860491&group_id=23187&atid=377771)
- It is now possible to have more control over whether the parser expand entity references or not by using XMLUnit.setExp andEntityReferences, see Section [3.8.5.](#page-29-1) Issue 1877458.
- New examples have been added:
	- RecursiveElementNameAndTextQualifier a more flexible ElementQualifier that fills the same need as MultiLevelElementNameAndTextQualifier See Section [3.4.4](#page-24-3) for more details.
	- CaseInsensitiveDifferenceListener a DifferenceListener that ignores case when comparing texts.
	- FloatingPointTolerantDifferenceListener a DifferenceListener that tries to parse texts as floating point numbers and compares them using a configurable tolerance.

# <span id="page-40-1"></span>**A.2.3 Important Bug Fixes**

• If XMLUnit couldn't match nodes (i.e. it encountered a CHILD\_NODE\_NOT\_FOUND kind of difference), the XPath expressions of the node details have been random. [Issue 1860681.](https://sourceforge.net/tracker/index.php?func=detail&aid=1860681&group_id=23187&atid=377768)

# <span id="page-40-2"></span>**A.3 Changes from XMLUnit 1.2 to 1.3**

# <span id="page-40-3"></span>**A.3.1 Breaking Changes**

# <span id="page-40-4"></span>**A.3.2 New Features**

• If XMLUnit doesn't find a matching Element for a control Element, it will match it against the first unmatched test Element (if there is one) instead of creating a CHILD\_NODE\_NOT\_FOUND Difference. There now is a new configuration option compar eUnmatched in the XMLUnit class that can be used to turn off this behavior - as a result two CHILD\_NODE\_NOT\_FOUND Differences (one for the unmatched control Element and one for an unmatched test Element) will be created instead of a single Difference comparing the two likely unrelated nodes. See Section [3.8.6.](#page-29-2) [Issue 2758280.](https://sourceforge.net/tracker/?func=detail&aid=2758280&group_id=23187&atid=377768)

# <span id="page-40-5"></span>**A.3.3 Important Bug Fixes**

- If XMLUnit couldn't match attributes (i.e. it encountered a ATTR\_NAME\_NOT\_FOUND\_ID kind of difference), the XPath expressions of the node details have been random. [Issue 2386807.](https://sourceforge.net/tracker/index.php?func=detail&aid=2386807&group_id=23187&atid=377768)
- In some cases XMLUnit matched test nodes to multiple control nodes and then created a "missing child" difference for remaining test nodes even though they would have been valid targets for control node matches as well. [Issue 2807167.](https://sourceforge.net/tracker/?func=detail&aid=2807167&group_id=23187&atid=377768)

# <span id="page-41-0"></span>**A.4 Changes from XMLUnit 1.3 to 1.4**

#### <span id="page-41-1"></span>**A.4.1 Breaking Changes**

#### <span id="page-41-2"></span>**A.4.2 New Features**

• xsi:type attributes now have their value interpreted as a QName and will compare as identical if their namespace URI and local names match even if they use different prefixes. [Issue 3602981](https://sourceforge.net/tracker/?func=detail&aid=3602981&group_id=23187&atid=377771)

# <span id="page-41-3"></span>**A.4.3 Important Bug Fixes**

- XMLTestCase's and XMLAssert's assertXpathsEqual methods threw an exception when at least one XPath matched an attribute. [Issue 377768.](https://sourceforge.net/tracker/?func=detail&aid=3290264&group_id=23187&atid=377768)
- FloatingPointTolerantDifferenceListener expected numbers to differ by less than the given tolerance rather than "less or equal" than as the docs said. Issue 3593368

# <span id="page-41-4"></span>**A.5 Changes from XMLUnit 1.4 to 1.5**

#### <span id="page-41-5"></span>**A.5.1 Breaking Changes**

• If one node in the comparison has children while the other one has not, XMLUnit 1.5 will signal a CHILD\_NODELIST\_LEN GTH difference and CHILD\_NODE\_NOT\_FOUND differences for each child node of the node that has children in addition to a HAS\_CHILD\_NODES difference. Issue 60

#### <span id="page-41-6"></span>**A.5.2 New Features**

•

# <span id="page-41-7"></span>**A.5.3 Important Bug Fixes**

• RecursiveElementNameAndTextQualifier had some indices reversed leading to wrong results in some cases. Issue 62

# <span id="page-41-8"></span>**A.6 Changes from XMLUnit 1.5 to 1.6**

#### <span id="page-41-9"></span>**A.6.1 Breaking Changes**

• In cases of ATTR\_NAME\_NOT\_FOUND and CHILD\_NODE\_NOT\_FOUND differences the value used to be the local name of the missing attribute or node. It will now be a Java5-QName-like {NS-URI}LOCAL-NAME string if the attribute or node belonged to an XML namespace. Issue 65

#### <span id="page-41-10"></span>**A.6.2 New Features**

• New assertXpathEvaluatesTo overloads in XMLAssert and a new QualifiedName class can be used to assert the stringified result of an XPath expression is actually a qualified name. Feature Request 25

#### <span id="page-41-11"></span>**A.6.3 Important Bug Fixes**

- The JAXP 1.3 based validator ignored xsi:namespaceLocation and xsi:noNamespaceLocation attributes. They will now be used if you don't specify any sources at all, but are still ignored if you specify any schema sources - since this is the way javax.xml.validation works. Issue 64
- When an attribute cannot be found (a ATTR\_NAME\_NOT\_FOUND difference) the XPath on the side where the attribute exists will now point to the attribute itself rather than its owning element. Feature Request 33